# VYSOKÉ UČENÍ TECHNICKÉ V BRNĚ

BRNO UNIVERSITY OF TECHNOLOGY

## FAKULTA ELEKTROTECHNIKY A KOMUNIKAČNÍCH TECHNOLOGIÍ ÚSTAV VÝKONOVÉ ELEKTROTECHNIKY A ELEKTRONIKY

FACULTY OF ELECTRICAL ENGINEERING AND COMMUNICATION DEPARTMENT OF POWER ELECTRICAL AND ELECTRONIC ENGINEERING

## VÝPOČET PARAMETRŮ ASYNCHRONNÍHO MOTORU METODOU KONEČNÝCH PRVKŮ

DIPLOMOVÁ PRÁCE MASTER´S THESIS

AUTHOR

AUTOR PRÁCE Bc. Michal Pešek

BRNO 2011

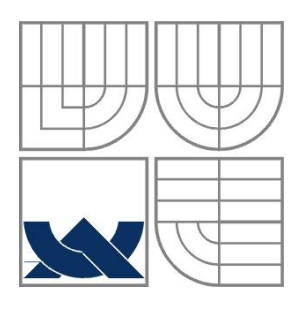

## VYSOKÉ UČENÍ TECHNICKÉ V BRNĚ

BRNO UNIVERSITY OF TECHNOLOGY

FAKULTA ELEKTROTECHNIKY A KOMUNIKAČNÍCH TECHNOLOGIÍ ÚSTAV VÝKONOVÉ ELEKTROTECHNIKY A ELEKTRONIKY FACULTY OF ELECTRICAL ENGINEERING AND COMMUNICATION DEPARTMENT OF POWER ELECTRICAL AND ELECTRONIC ENGINEERING

## **VÝPOČET PARAMETRŮ ASYNCHRONNÍHO MOTORU METODOU KONEČNÝCH PRVKŮ**

**CALCULATION OF THE PARAMERERS OF ASYNCHRONOUS MOTOR BY FINITE ELEMENT METHOD**

DIPLOMOVÁ PRÁCE MASTER'S THESIS

AUTOR PRÁCE Bc. Michal Pešek AUTHOR

VEDOUCÍ PRÁCE Ing. Ondřej Vítek, Ph.D. **SUPERVISOR** 

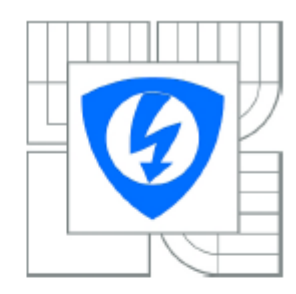

**VYSOKÉ UČENÍ TECHNICKÉ V BRNĚ** 

Fakulta elektrotechnikv a komunikačních technologií

Ústav výkonové elektrotechniky a elektroniky

## Diplomová práce

magisterský navazující studijní obor Silnoproudá elektrotechnika a výkonová elektronika

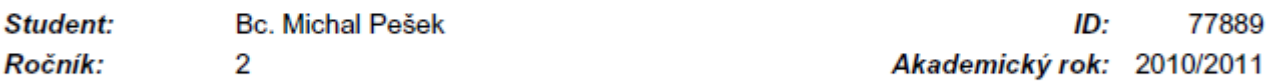

### NÁZEV TÉMATU:

### Výpočet parametrů asynchronního motoru metodou konečných prvků

#### POKYNY PRO VYPRACOVÁNÍ:

1. Popište konstrukci asynchronních motorů a s možnosti řešení elektromagnetických polí metodou konečných prvků (MKP).

2. Vypočtěte parametry zadaného asynchronního motoru analyticky a metodou konečných prvků na základě dodané výrobní dokumentace.

3. Proveďte experimentální analýzu zadaného motoru a dosažené výsledky vzájemně porovnejte.

### DOPORUČENÁ LITERATURA:

Dle pokynů vedoucího

23.9.2010 Termín zadání:

Termín odevzdání: 23.5.2011

Vedoucí práce: Ing. Ondřej Vítek, Ph.D.

> doc. Ing. Čestmír Ondrůšek, CSc. Předseda oborové rady

#### UPOZORNĚNÍ:

Autor diplomové práce nesmí při vytváření diplomové práce porušit autorská práva třetích osob, zejména nesmí zasahovat nedovoleným způsobem do cizích autorských práv osobnostních a musí si být plně vědom následků porušení ustanovení § 11 a následujících autorského zákona č. 121/2000 Sb., včetně možných trestněprávních důsledků vyplývajících z ustanovení části druhé, hlavy VI. díl 4 Trestního zákoníku č.40/2009 Sb.

### **Abstrakt**

Práce se zaměřuje na využití metody konečných prvků, pro účely modelování asynchronního stroje. Zde je použit program FEMM, který počítá s fyzicky nepohyblivými dvourozměrnými modely. Model byl vytvořen na základě existujícího motoru. Pak se provedla série simulací, pomocí kterých se následně vypočítaly parametry náhradního schématu. Změřil se existující motor a provedl se výpočet náhradního schématu také z motoru. Porovnala se data získaná z motoru i modelů a průběhy momentů. Momenty se zjišťovaly na určitých frekvencích skluzu, při napájení náhradního schématu napětím a pak i naměřeným proudem.

### **Abstract**

This project is focused on finite element method, for purposes of asynchronous motor modeling. Program FEMM is used here, which works with two-dimensional models. The model is based on an existing motor. Then was conducted a series of simulations that are used to calculate the parameters of the circuit model. Then was measured the existing asynchronous motor and performed the calculation of the circuit model parameters of the motor. Compared with data obtained from motor and models Then was compared their torque characteristics. Moments was identified at certain slip frequencies and voltage or current in circuit model.

### **Klíčová slova**

Asynchronní motor; FEMM; metoda konečných prvků; modelování; náhradní schéma

### **Keywords**

Asynchronous motor; FEMM; finite element method; modeling; circuit model

### **Bibliografická citace**

PEŠEK, M. *Výpočet parametrů asynchronního motoru metodou konečných prvků.* Brno: Vysoké učení technické v Brně, Fakulta elektrotechniky a komunikačních technologií, 2011. 57 s. Vedoucí diplomové práce Ing. Ondřej Vítek, Ph.D..

### **Prohlášení**

Prohlašuji, že svou diplomovou práci na téma Výpočet parametrů asynchronního motoru metodou konečných prvků*,* jsem vypracoval samostatně pod vedením vedoucího diplomové práce a s použitím odborné literatury a dalších informačních zdrojů, které jsou všechny citovány v práci a uvedeny v seznamu literatury na konci práce.

Jako autor uvedené diplomové práce dále prohlašuji, že v souvislosti s vytvořením této diplomové práce jsem neporušil autorská práva třetích osob, zejména jsem nezasáhl nedovoleným způsobem do cizích autorských práv osobnostních a jsem si plně vědom následků porušení ustanovení § 11 a následujících autorského zákona č. 121/2000 Sb., včetně možných trestněprávních důsledků vyplývajících z ustanovení § 152 trestního zákona č. 140/1961 Sb.

V Brně dne …………………………… Podpis autora ………………………………..

### **Poděkování**

Děkuji vedoucímu diplomové práce Ing. Ondřeji Vítkovi Ph.D. za účinnou metodickou, pedagogickou a odbornou pomoc a další cenné rady při zpracování mé semestrální práce.

V Brně dne …………………………… Podpis autora ………………………………..

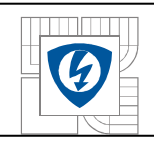

## **OBSAH**

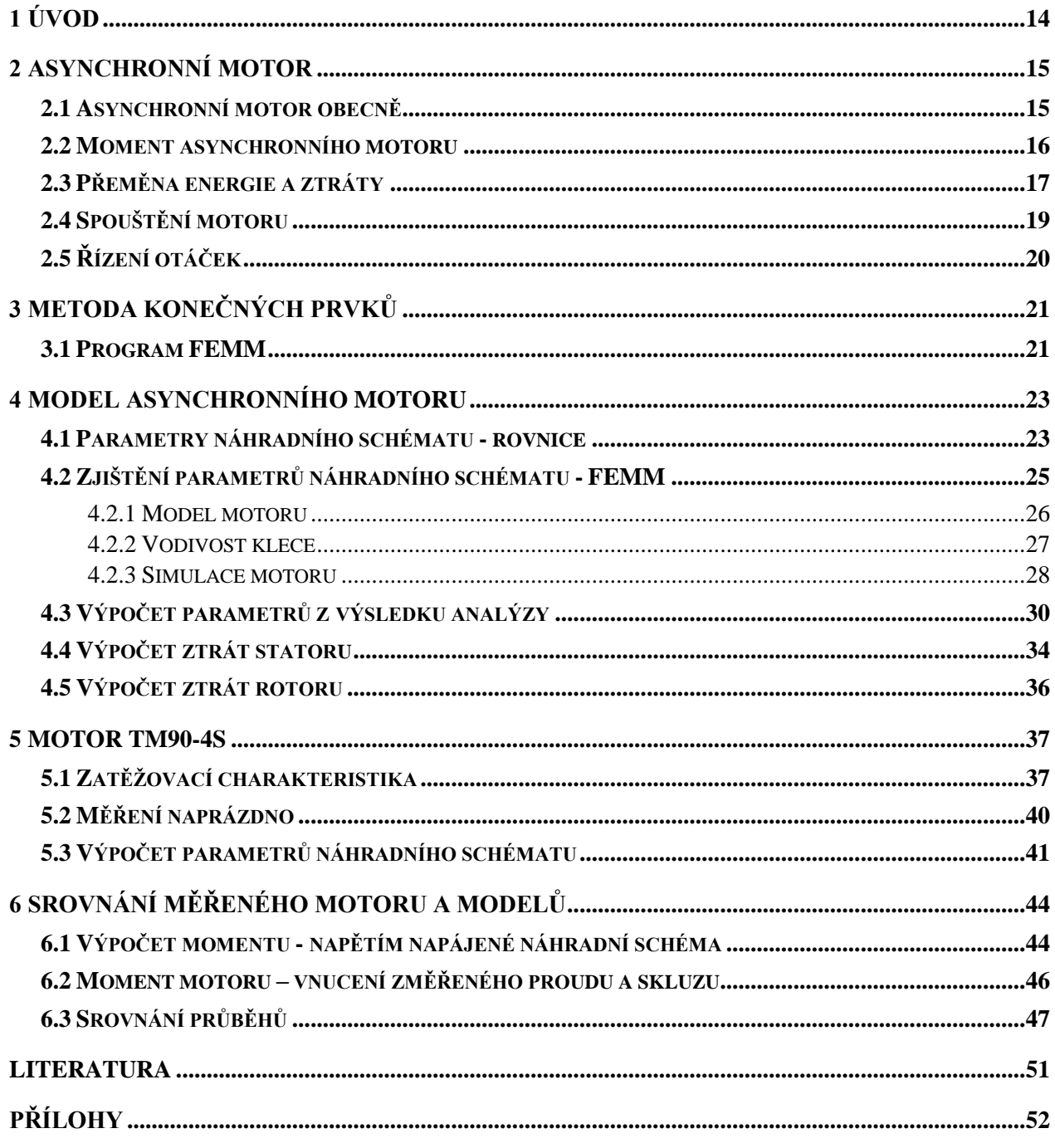

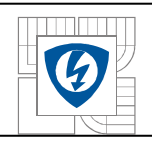

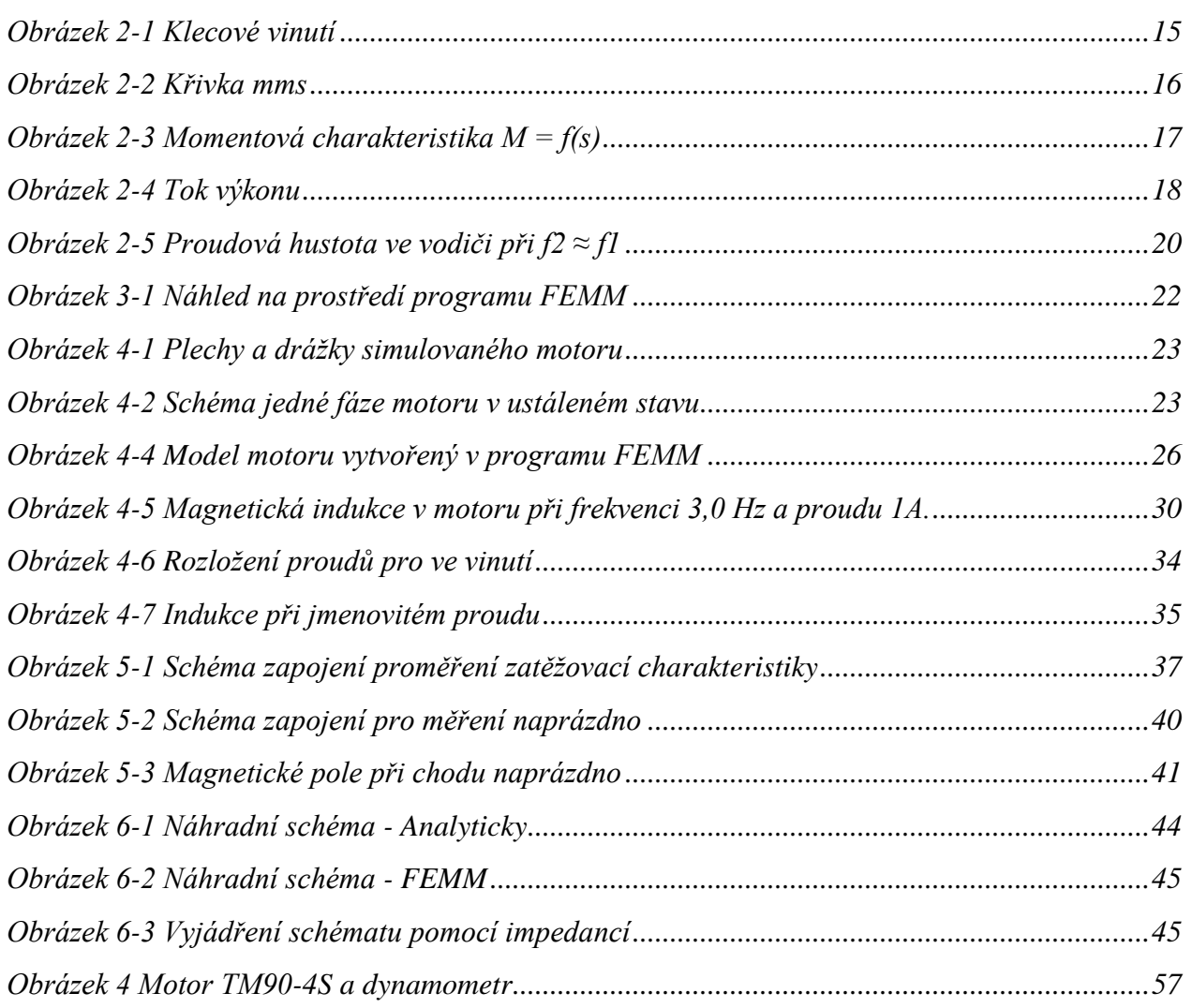

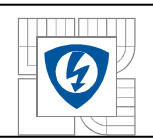

### **SEZNAM TABULEK**

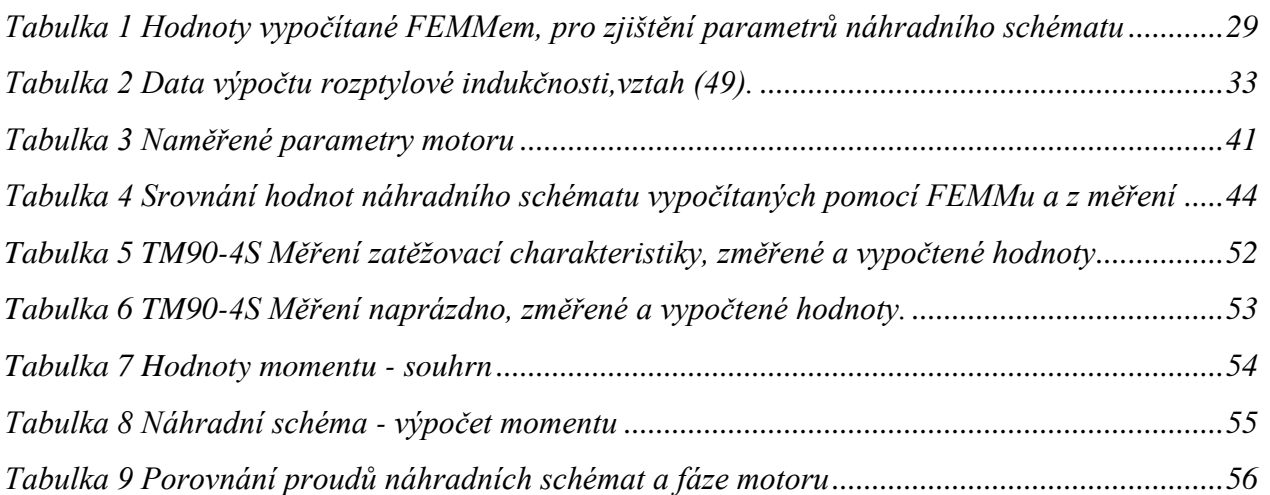

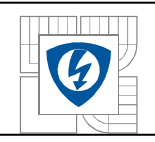

## **Seznam grafů**

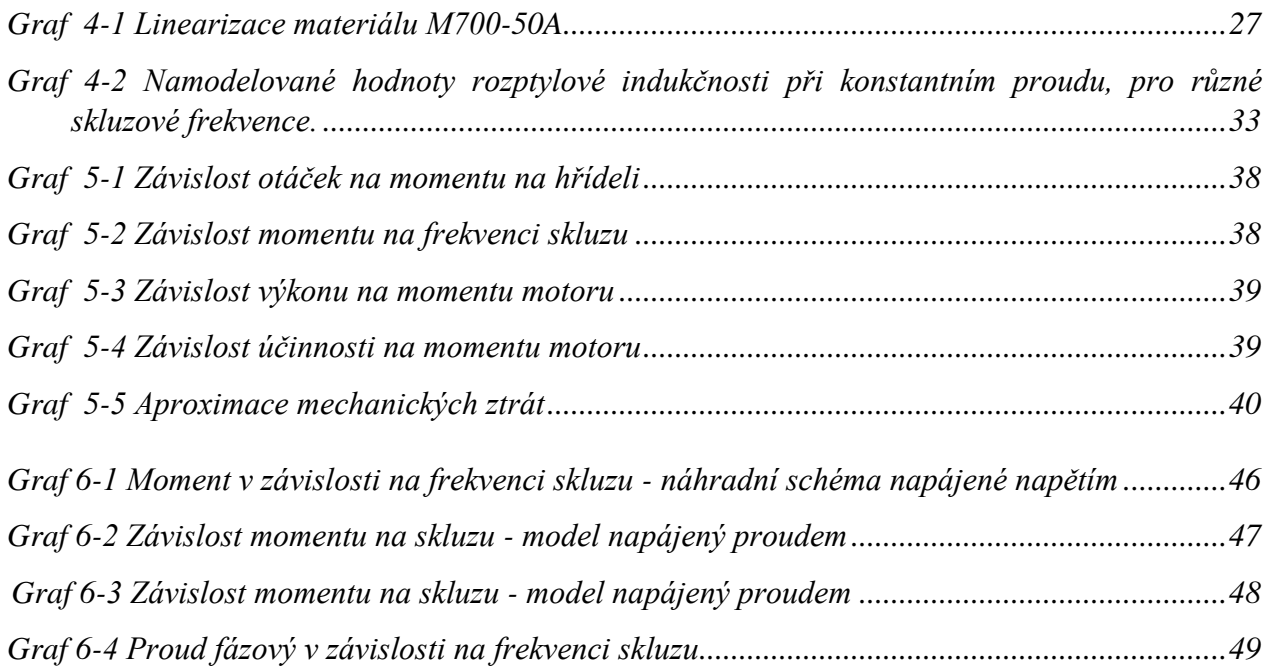

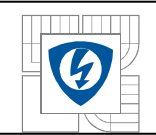

## **SEZNAM SYMBOLŮ A ZKRATEK**

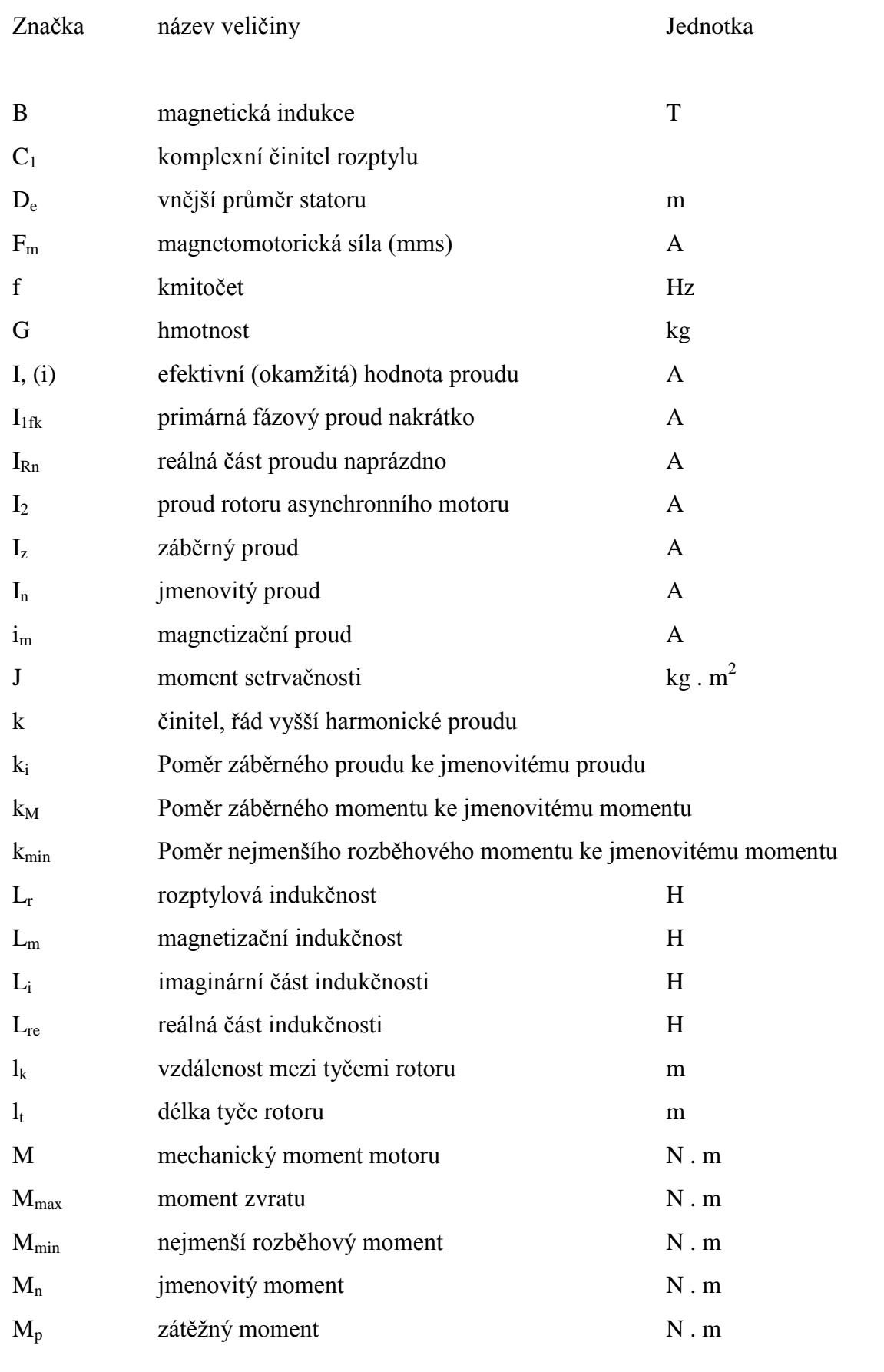

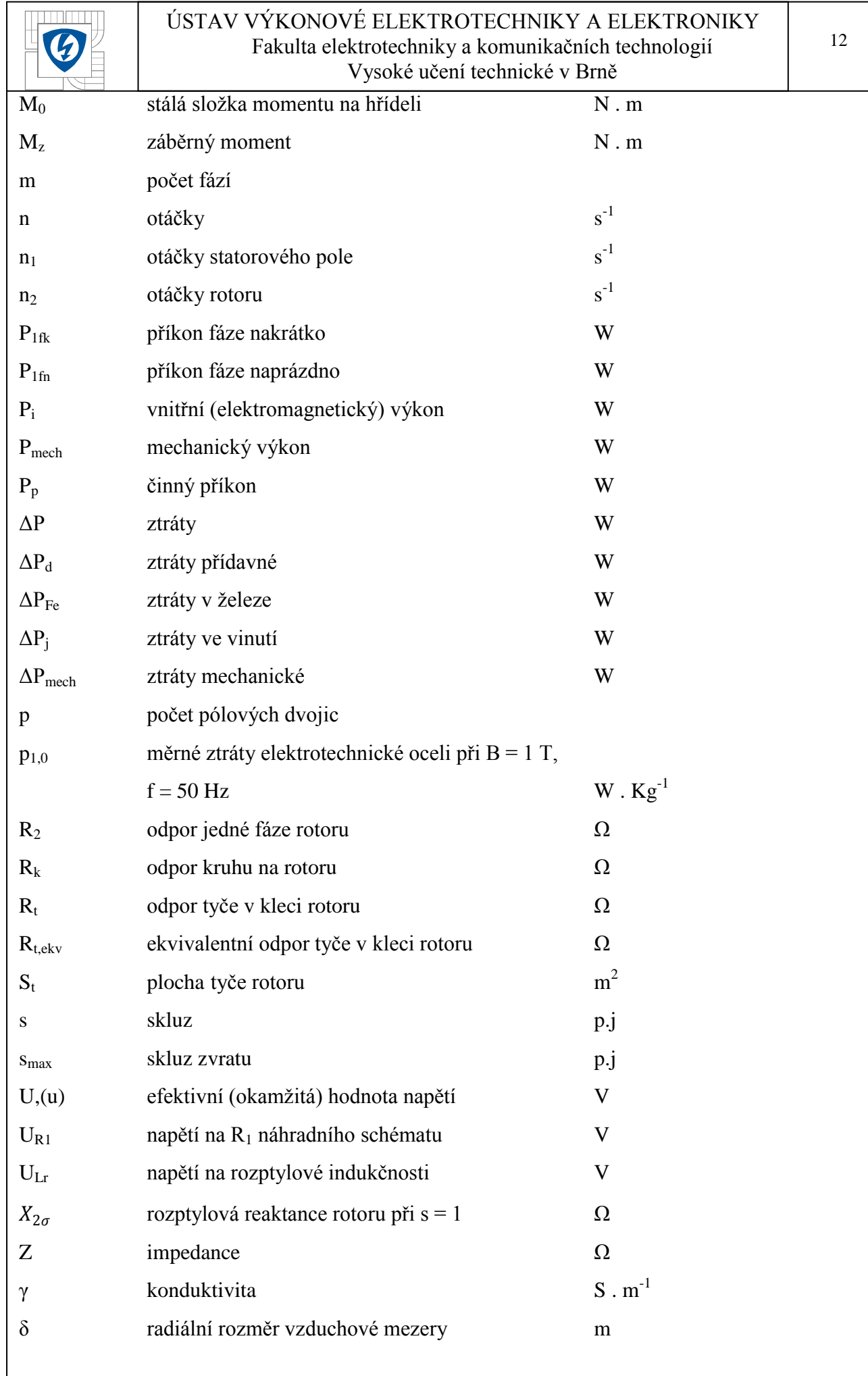

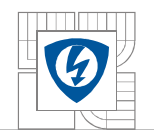

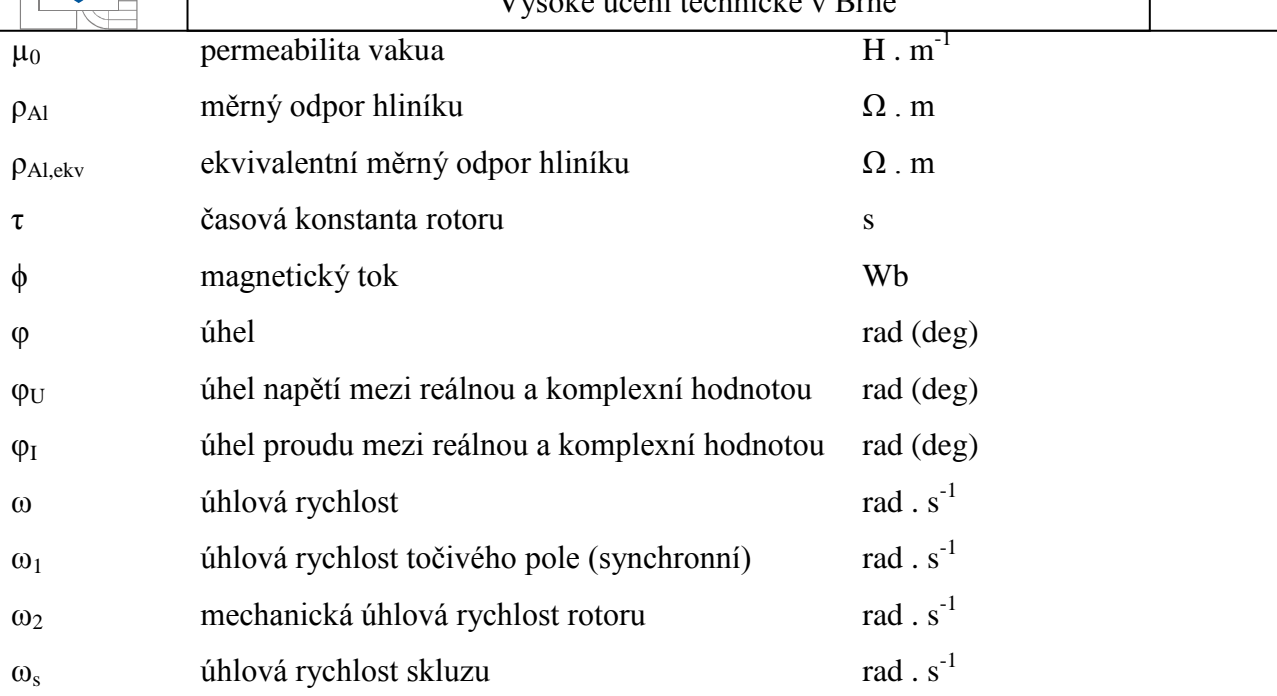

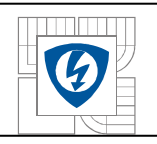

#### 14

## <span id="page-14-0"></span>**1 ÚVOD**

Modelování se používá v mnoha oblastech lidské činnosti, ať už v elektrotechnice, při vývoji materiálů, nebo při předpovědi počasí. Oblastí využití je ohromné množství a tomuto rozvoji pomáhá značný nárůst výpočetního výkonu a jeho neustále se snižující náklady. S cenou také souvisí náklady na vývoj zařízení, které jsou u simulace daleko nižší, než výroba testovacích prototypů, například v automobilovém průmyslu. Samozřejmě existují oblasti, kde modely nemůžou pomoct, například pro nedostatek informací potřebných na vytvoření takového modelu, anebo je to neekonomické. Tato práce obsahuje jedno z možných využití modelování metodou konečných prvků, pro výpočet parametrů náhradního schématu. Zde je modelování využitelné poměrně lehce, máme-li informace o materiálech a rozměrech stroje.

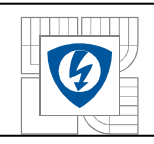

## <span id="page-15-0"></span>**2 ASYNCHRONNÍ MOTOR**

## <span id="page-15-1"></span>**2.1 Asynchronní motor obecně**

Asynchronní trojfázový motor má obvykle na statoru vstupní vinutí, které se připojuje k síti, nebo jinému zdroji napětí. Rotorové vinutí je buď vyvedeno na kroužky, nebo je provedeno jako klec nakrátko bez vyvedení, proud klece vzniká indukovaným napětím magnetickým polem statoru, které se otáčí, materiál bývá měď, hliník, nebo jejich slitiny. Magnetický obvod je většinou proveden bez vyniklých pólů.

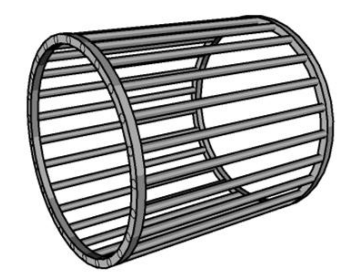

*Obrázek 2-1 Klecové vinutí*

<span id="page-15-2"></span>Mezi vinutím statoru a rotoru je magnetická vazba. Při průtoku proudu statorem se vytvoří magnetomotorická síla, kterou si můžeme představit jako vektor **F**m1 , který se otáčí v prostoru

$$
\omega_1 = 2\pi f_1 \frac{1}{p} \tag{1}
$$

úhlovou rychlostí.

Rotor se otáčí ve stejném smyslu úhlovou rychlostí

$$
\omega_2 = \omega_1 (1 - s) \tag{2}
$$

kde

$$
s = \frac{\omega_1 - \omega_2}{\omega_1} \tag{3}
$$

je skluz.

Příkon dodávaný ze sítě do statoru motoru je

$$
P_p = 3 \cdot U \cdot I \cdot cos\varphi \tag{4}
$$

Rozložení proudu v drážkách se neustále periodicky mění. Tvar magnetického pole proto také mění, proto ho vztahujeme k určitému okamžiku. Ukázka magnetomotorických sil a indukce B, je na jednoduchém modelu rozložené vzduchové mezery, s jedinou cívkou Obrázek 1-2. Střední hodnota plochy mms nad a pod osou je nulová. Při otočení směru proudu se pole otočí.

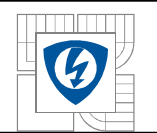

Vzduchová mezera je konstantní. Za předpokladu permeability feromagnetických částí statoru i rotoru  $\mu \approx \infty$  pak pro uzavřenou magnetickou silokřivku platí

$$
\oint H dl = \frac{B}{\mu_0} 2\delta = F_m \tag{5}
$$

δ – radiální směr vzduchové mezery [m]

 $F_m = iN - mms$  cívky [A]

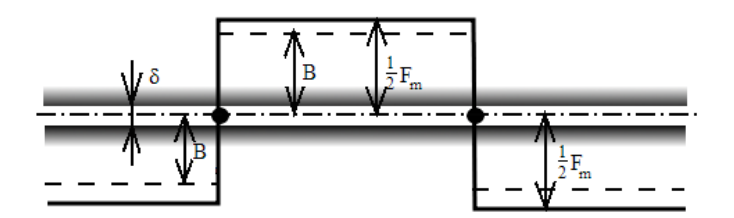

*Obrázek 2-2 Křivka mms*

### <span id="page-16-1"></span><span id="page-16-0"></span>**2.2 Moment asynchronního motoru**

Točivé magnetické pole statoru, spolu s proudem rotoru, vytvoří moment otáčející rotorem ve směru otáčení magnetického pole. Tento moment současně působí na stator stroje v opačném směru a jeho roztočení brání upevnění motoru k podkladu. Točivý moment asynchronního stroje

$$
M = \frac{m_2 R_2 I_2^2}{\omega_1 s} = \frac{P_i}{\omega_1} \quad [Nm; W; s^{-1}]
$$
 (6)

Pro přepočtené veličiny.

$$
M = \frac{m_1 R_2' I_2'^2}{s \omega_1} \tag{7}
$$

Odpor ve srovnání s reaktancemi je malý, a proto velikost momentu závisí především na těchto reaktancích. Maximální moment stroje pracujícího jako alternátor  $M_{maxM}$  je větší než maximální moment motoru  $M_{maxM}$ . Změnou  $R_2$  se změní skluz, při kterém motor dosáhne  $M_{max}$ , ale maximální velikost momentu se nezmění.

Nebo výraz vhodný pro rozbor práce asynchronního stroje z T článku.

16

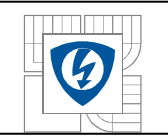

$$
M = \frac{m_1 R_2' U_2'^2}{s\omega_1 \left[ \left( R_1 + c_1 \frac{R_2'}{s} \right)^2 + (X_{1\sigma} + c_1 X_{2\sigma}')^2 \right]}
$$
(8)

Protože při  $U_1$  = konst. Má proměnou pouze veličinu s. Z toho plyne, že při zadaném skluzu je točivý moment úměrný čtverci napětí statoru U1.

Činitel c<sub>1</sub> je přibližně roven činiteli rozptylu.  $R'_2$  je přepočítaný odpor rotoru.  $X'_{2\sigma}$  je přepočítaná rozptylová reaktance rotoru při s = 1.

Klossův vztah

$$
M = \frac{2 \cdot M_{max}}{\frac{S_{max}}{S} + \frac{S}{S_{max}}}
$$
(9)

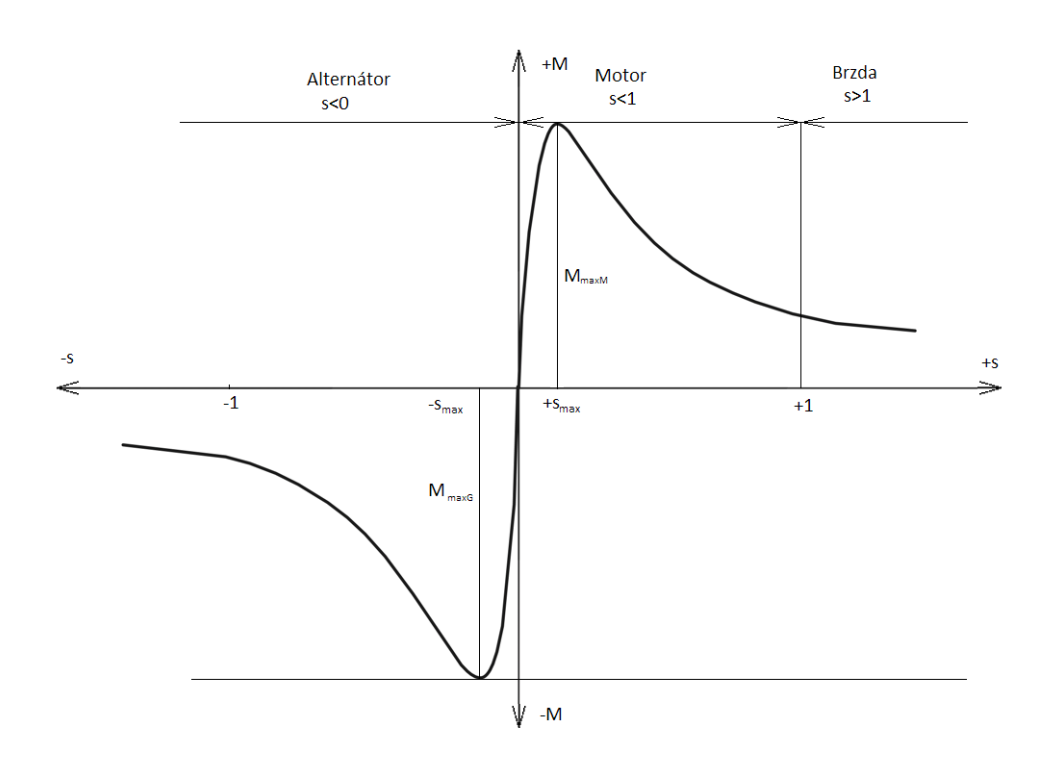

*Obrázek 2-3 Momentová charakteristika M = f(s)*

## <span id="page-17-1"></span><span id="page-17-0"></span>**2.3 Přeměna energie a ztráty**

Příkon přicházející na stator se zmenší o ztráty ve vinutí statoru  $\Delta P_{i1}$  a o ztráty v železe statoru  $\Delta P_{\text{Fe1}}$  a prochází přes pole ve vzduchové mezeře do rotoru  $P_i = P_p - \Delta P_{i1} - \Delta P_{Fe1}$ , kde se ke ztrátám v železe rotoru  $\Delta P_{Fe2}$  a ve vinutí rotoru  $\Delta P_{12}$ , přidají ztráty mechanické  $\Delta P_{mech}$ , které

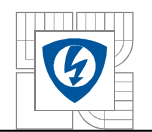

Schéma přeměny výkonu je na Obrázku 2-4. a plyne z něj pro moment na hřídeli

$$
M_2 = \frac{P}{\omega_2} = \frac{P_p - \Delta P_{j1} - \Delta P_{Fe1} - \Delta P_{j2} - \Delta P_{Fe2} - \Delta P_{mech} - \Delta P_d'}{\omega_2}
$$
(10)

**Ztráty ve vinutí** určíme ze vztahu po dosazení odporu vinutí a efektivní hodnoty proudu

$$
\Delta P_j = R I^2 \tag{11}
$$

**Ztráty v ţeleze** (hysterezní a vířivé) v určité části obvodu

$$
\Delta P_{Fe} = p_{1,0} k_p G B^n \left(\frac{f}{50}\right)^{1,3} \tag{12}
$$

B – amplituda sinusové indukce [T]

G – hmotnost části [kg]

1,0 - měrné ztráty použité el. tech. oceli při  $B = 1 T a f = 50 Hz [W . Kg<sup>-1</sup>]$ 

 $k_p$  – činitel zvětšení ztrát vlivem vyšších harmonických polí a změnou struktury oceli během výroby

 $n = 5,69 \log p_{1,5}/p_{1,0}$ , zpravidla  $n = 2$ ,  $p_{1,5}$ – měrné ztráty při  $B = 1,5$  T a f = 50 Hz

**Mechanické ztráty** můžeme vypočítat pouze přibližně za použití empirických vzorců, pro motor s povrchovým chlazením to je

$$
\Delta P_{mech} \approx k \left(\frac{n}{1000}\right)^2 (10 D_e)^4 \quad [W] \tag{13}
$$

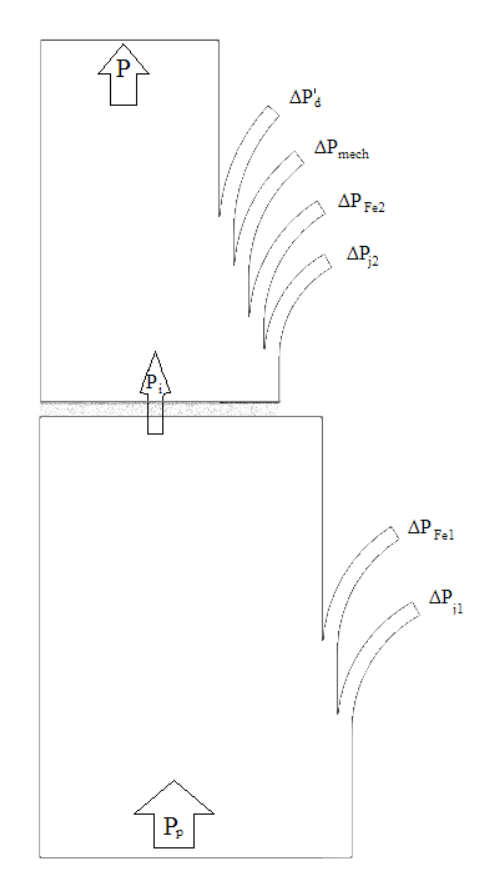

<span id="page-18-0"></span>*Obrázek 2-4 Tok výkonu*

 $D_e$  – vnější průměr statoru [m]  $k \approx 1,3(1-D_e)$  pro stroje 2p = 2  $k \approx 1$  pro stroje 2p > 2 n – otáčky [min<sup>-1</sup>]

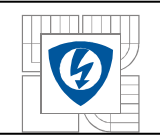

**Dodatečné ztráty** přidáváme k ostatním ztrátám, ať už naměřeným, nebo vypočteným, pro zpřesnění ztrát. Přídavné ztráty jsou způsobeny všemi, dosud při výpočtech zanedbanými jevy, jako rozptylovými magnetickými toky a vyššími harmonickými.

## <span id="page-19-0"></span>**2.4 Spouštění motoru**

Impedance motoru při stojícím rotoru je podstatně menší než při otáčejícím se. To je příčinou proudových rázů při spouštění a tím i možných poklesů napětí v síti.

Pro posouzení motoru můžeme použít tyto základní ukazatele.

Poměr záběrného proudu (s = 1) ke jmenovitému proudu

$$
k_i = \frac{I_z}{I_n} \tag{14}
$$

nesmí při jmenovitém napětí a kmitočtu přesáhnout 7,5 násobek jmenovitého proudu.

Poměr záběrného momentu (s = 1) ke jmenovitému momentu

$$
k_M = \frac{M_z}{M_n} \tag{15}
$$

Poměr nejmenšího rozběhového momentu ke jmenovitému momentu

$$
k_{min} = \frac{M_{min}}{M_n} \tag{16}
$$

který pro asynchronní motor nakrátko při jmenovitém napětí a proudu nesmí být menší než 0,5 násobek záběrného momentu.

Další parametry jsou plynulost rozběhu, ztráty energie při rozběhu, oteplení motoru, jednoduchost spouštění, záběrné číslo, míra rozběhu.

Impedance rotoru při spouštění se rovná impedanci nakrátko. Snížit proto záběrný proud můžeme buď, zvýšením impedance u kroužkového rotoru, nebo snížením napájecího napětí anebo změnou reaktance, zapojením indukčnosti nebo kapacity do obvodu.

Pro rozběh motoru je rozhodující rovnice momentů působících na motor.

$$
M + J\frac{d\omega_2}{dt} + M_p + M_0 = 0
$$
\n(17)

M – moment motoru [N . m]

J – moment setrvačnosti  $[\text{kg} \cdot \text{m}^2]$ 

ω<sub>2</sub> – úhlová rychlost rotoru  $[s^{-1}]$ 

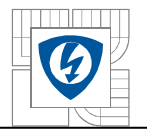

M<sup>p</sup> – zátěžný moment [N . m]

 $M_0$  – moment ztrát mechanických a přídavných [N . m]

Zvětšit odpor vinutí klece během rozběhu lze také vírovou klecí, která obsahuje relativně vysoké a úzké vodiče lichoběžníkového, nebo obdélníkového tvaru. Při rozběhu je frekvence rotoru přibližně rovna frekvenci statoru, proto vznikají v tyčích značné vířivé proudy, vyvolané rozptylovým polem drážek rotoru a mění rozdělení proudové hustoty v tyči Obrázek 2-5. Proud je soustředěný u vzduchové mezery, což má za následek výrazné zvýšení ztrát odpovídající zařazení přídavného odporu do rotoru. Při jmenovitých otáčkách je proudové rozdělení prakticky rovnoměrné.

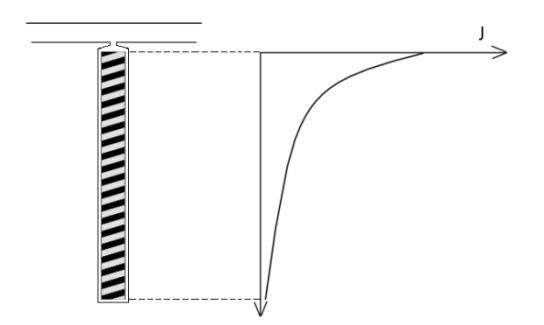

*Obrázek 2-5 Proudová hustota ve vodiči při f2 ≈ f1*

## <span id="page-20-1"></span><span id="page-20-0"></span>**2.5 Řízení otáček**

Otáčky asynchronního motoru jsou

$$
n_2 = n_1(1 - s) = \frac{60f_1}{p}(1 - s)
$$
\n(18)

Z toho plyne, že otáčky n<sub>2</sub> lze při daném momentu řídit změnou kmitočtu  $f_1$  nebo počtu pólů 2p, nebo změnou skluzu. Ale zatížitelnost se u strojů s vlastním chlazením podstatně snižuje.

Kmitočet je možné měnit, jestliže napájíme motor přes polovodičový měnič. Přitom je potřeba dodržovat podmínku  $U_1/f_1 =$  konstantní, aby se neměnilo sycení magnetického obvodu a tím i charakteristiky motoru.

Řízení změnou počtu pólů přepnutím statorového vinutí je skoková změna otáček synchronního pole statoru. Obvykle se provádějí se dvěma, až čtyřmi stupni synchronních otáček.

Skluz lze měnit změnou napětí, nebo změnou odporu vinutí statoru či rotoru. Ze vztahu pro moment

$$
M = \frac{m_1 U_1^2 R_2^2}{s\omega \left[ \left( R_1 + C_1 \frac{R_2^2}{s} \right)^2 + \left( X_{1\sigma} + C_1 X_{2\sigma}^2 \right)^2 \right]}
$$
(19)

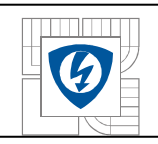

## <span id="page-21-0"></span>**3 METODA KONEČNÝCH PRVKŮ**

Metoda konečných prvků je účinná metoda k řešení všech okrajových úloh inženýrské praxe, popsaných diferenciálními rovnicemi. Metoda byla vyvinuta s nástupem digitálních počítačů ke konci padesátých let k řešení úloh z pružnosti a pevnosti v leteckém průmyslu. V krátké době byla zavedena v řadě oblastí ve strojírenství, stavebnictví a v elektrotechnice, Zavádějí se oblasti, kde se počítá pole, uzly a uzlové potenciály. Uzly však mohou být rozloženy v oblasti nerovnoměrně a mohou tak sledovat tvar hraničních ploch. V místech, kde se očekává prudká změna pole, se zavede větší hustota sítě.

Sestaví se soustava rovnic pro neznámé uzlové hodnoty. Koeficienty matice soustavy a pravých stran se nepočítají z diferencí, nahrazujících derivace, ale jako integrály přes elementární plošky nebo objemy, v jejich vrcholech jsou uzly. Tyto elementární útvary jsou nazývány konečné prvky.

Metoda konečných prvků je založena na myšlence využít co nejnižší stupeň aproximačního polynomu. Co nejnižší znamená vybrat takový stupeň polynomu, který po dosazení do příslušné diferenciální rovnice představuje ještě netriviální řešení. Např. Aproximace stupňovitou po částech konstantní funkcí nelze použít pro řešení diferenciálních rovnic vůbec, neboť po dosazení konstantních hodnot jsou derivace nulové. Zdálo by se, že rovnice 2. řádu budou vyžadovat alespoň kvadratickou aproximaci. Víme však, že integrací per partes lze snížit řád rovnice o jeden. Tento princip platí i pro parciální diferenciální rovnice. Proto vystačíme pro rovnici 2. řádu s lineární aproximací. MKP tedy nevyužívají aproximaci polynomy vyšších řádů na dlouhém polynomu, ale naopak na mnoha malých intervalech lineární nebo nejvýše kvadratickou aproximaci.

Postup při aplikaci MKP sestává z těchto kroků:

- 1. generace sítě prvků s uzly.
- 2. Aproximace potenciálu na jednotlivých prvcích z uzlových hodnot.
- 3. Dosazení zvolené aproximace do diferenciální rovnice nebo jejího ekvivalentu a sestavení soustavy rovnic pro neznámé uzlové hodnoty.
- 4. Vyřešení soustavy.
- 5. Zpracování dodatečných požadavků výpočet dalších veličin a zobrazení výsledků.

## <span id="page-21-1"></span>**3.1 Program FEMM**

Jeho základní vlastností je, že modeluje statické situace na základě zadaných parametrů pro daný okamžik. Z toho plyne jisté omezení při zkoumání v čase závislých jevů, které lze modelovat pouze nepřímo za pomocí dodatečných výpočtů mimo FEMM.

Modely se zde také tvoří jako dvou rozměrné, čili jako řez s udanou hodnotou hloubky modelu, to je další omezení, při modelování prostorově jednodušších strojů to však není negativní vlastnost.

Program je šířen volně a jeho používání není omezeno při nevýdělečných činnostech, v licenční smlouvě to lze nalézt podrobně vysvětleno.

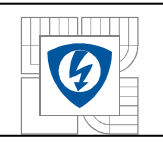

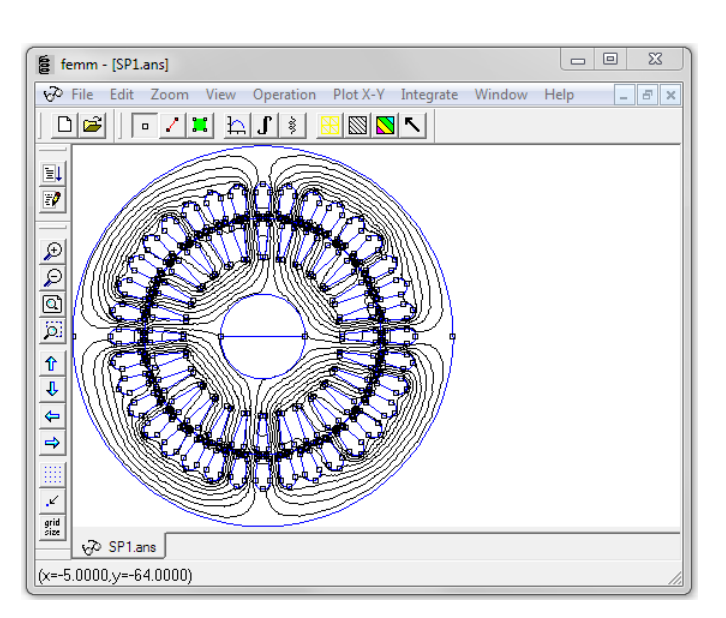

*Obrázek 3-1 Náhled na prostředí programu FEMM*

<span id="page-22-0"></span>Je možné zde vytvořit geometrii modelu pomocí jednoduchých nástrojů zde obsažených, nebo importovat již vytvořený model ve formátu \*.dxf z libovolného cad programu, který formát podporuje. Potřeba je si dát pozor při importu geometrie s miniaturními částmi při mezerami na zaokrouhlování, případně překontrolovat pozice bodů.

Na výběr je mnoho materiálů, umístěných v knihovně a lze si definovat vlastní, je-li to potřeba. Vytvořeným cívkám se definuje proud, klidně i v komplexním tvaru. FEMM nepracuje s napěťovými zdroji. Potom, když je motor nakreslený, materiály přiřazeny a proudy definovány. Zvolí se dostatečná hustota sítě konečných prvků, obzvláště v místech velkých změn veličin, jako třeba vzduchová mezera, nebo hrany. Poté se provede se samotný výpočet a extrahování hledaných hodnot, nebo jejich dopočet v post-processoru FEMMu.

Jazyk Lua se používal pro dávkové zpracování ve FEMMu. Tím nám může ušetřit mnoho času při počítání většího množství hodnot, jako třeba různé natočení rotoru motoru nebo změna frekvence, pomocí jednoduchého skriptu. Nebo se může zadávat přímo do Lua konzole. Lua je open source skriptovací jazyk. Skripty jsou textové soubory a lze je editovat v jakémkoliv textovém editoru. FEMM obsahuje Lua 4.0. Jako přídavek ke standardním příkazům byly přidány příkazy pro manipulaci se soubory v pre a post-procesoru.

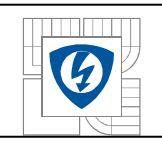

## <span id="page-23-0"></span>**4 MODEL ASYNCHRONNÍHO MOTORU**

V programu FEMM byl vytvořen model [3] malého asynchronního motoru 1,1 kW, 135 mm vnější průměr. Stator obsahuje 36 drážek, rotor 28. Vzduchová mezera mezi statorem a rotorem má 0,25 mm. Hloubka plechů motoru je 78 mm. Jedná se o 4 pólový stroj. Jmenovitý proud 2,64 A. Model je dvourozměrný, v programu se vytvoří pouze řez motorem a definuje se jeho hloubka.

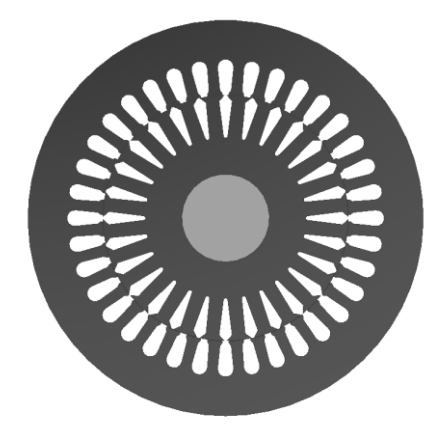

*Obrázek 4-1 Plechy a drážky simulovaného motoru*

<span id="page-23-2"></span>Vše co je před a za modelem se nebere v úvahu elektricky ani magneticky. To je, propojení vodičů a tím i přídavný odpor např. kruhů klece v rotoru, magnetické pole unikající do hloubky mimo plechy, ložiskové štíty.

## <span id="page-23-1"></span>**4.1 Parametry náhradního schématu - rovnice**

Protože FEMM nám poskytne údaje o magnetickém toku, na základě vytvořené geometrie a proudu, zjistíme z jejich vztahu i indukčnost. Tyto informace použijeme na zjištění parametrů náhradního schématu.

Jelikož FEMM neumí modelovat mechanický pohyb, použijeme jednoduchý obvodový model. Je potřeba udělat sérii simulací, pro zjištění parametrů obvodového modelu.

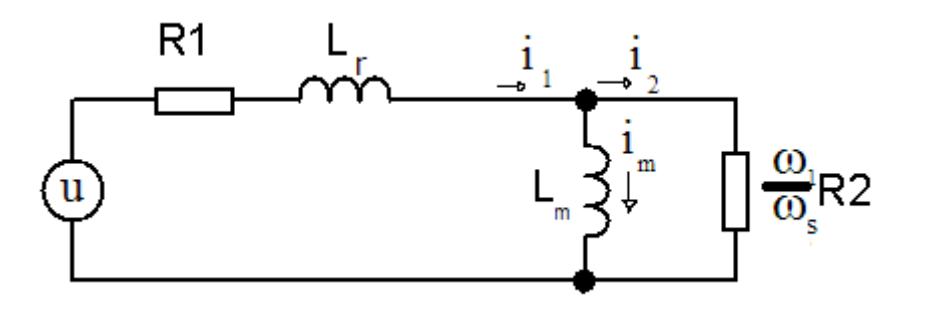

<span id="page-23-3"></span>*Obrázek 4-2 Schéma jedné fáze motoru v ustáleném stavu*

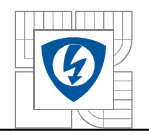

Ve schématu se předpokládá konstantní frekvence napájení a konstantní rychlost rotoru. Vazba a proudy rotoru jsou reprezentovány paralelními prvky,  $L_m$ , reprezentuje magnetizační proud motoru a R<sub>2</sub> reprezentující práci motoru na hřídeli. Prvky R<sub>1</sub>, L<sub>r</sub> jsou ztráty. Zdroj *u*, dodává fázové napětí a proud.

$$
\omega_s = \omega_1 - \omega_2 \cdot p \tag{20}
$$

 $ω<sub>1</sub>$  – synchronní rychlost otáčivého pole

 $ω<sub>2</sub> - rychlost rotoru$ 

 $ω<sub>s</sub> -$ skluzová rychlost

p – počet pólových dvojic

Celkovou impedanci lze ze schématu určit jako kombinaci sériově a paralelně řazených prvků.

$$
Z = R_1 + j\omega_1 L_r + \frac{j\omega_1 L_r \cdot \frac{\omega_1}{\omega_s} R_2}{j\omega_1 L_r + \frac{\omega_1}{\omega_s} R_2}
$$
(21)

Po úpravě, kde časová konstanta rotoru

$$
\tau = \frac{L_m}{R_2} \tag{22}
$$

Získáme z rovnic (21) a (22)

$$
Z = R_1 + j\omega_1 \left( L_r + \frac{L_m}{1 + j\tau \omega_s} \right) \tag{23}
$$

Druhý člen impedance je násoben jω což značí, že to je příspěvek napětí na impedanci související se změnou toku na frekvenci ω. To znamená že tok Φ libovolné fáze je

$$
\Phi = \left( L_r + \frac{L_m}{1 + j\tau\omega_s} \right) i \tag{24}
$$

Po vydělení proudem pak můžeme získat indukčnost závislou na skluzové frekvenci.

$$
L(\omega_s) = \left(L_r + \frac{L_m}{1 + (\tau \omega_s)^2}\right) - j\left(\frac{\tau \omega_s L_m}{1 + (\tau \omega_s)^2}\right) \tag{25}
$$

Závislost indukčnosti na skluzové frekvenci využijeme na zjištění parametrů motoru  $L_m$ , L<sub>r</sub>,  $R<sub>2</sub>$ .

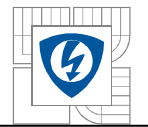

Výkon na rezistoru, odpovídající mechanickému, celkovému výkonu pro 3 fáze. Je ho možno rozložit na dodaný mechanický výkon a ztráty odporové.

$$
P = 3\left(\frac{\omega_1}{\omega_s}\right) R_2 |i_2|^2 = 3\left(\frac{\omega_1 - \omega_s}{\omega_s}\right) R_2 |i_2|^2 + 3R_2 |i_2|^2 \tag{26}
$$

Vyjmeme mechanický výkon.

$$
P_{mech} = 3\left(\frac{p\omega_2}{\omega_s}\right) R_2 |i_2|^2 \tag{27}
$$

Mechanický výkon je součin momentu a rychlosti, vydělením rychlostí rotoru dostaneme moment.

$$
M = 3\left(\frac{pR_2}{\omega_s}\right)|i_2|^2\tag{28}
$$

Vztah (28) pracuje s rotorovým proudem, proto provedeme úpravy pro změnu na fázový proud.

Z modelu motoru, napětí na rotoru je stejné u paralelních větví. Porovnáme napětí na magnetizační indukčnosti a odporu rotoru.

$$
\left(\frac{\omega_1}{\omega_s}\right) R_2 i_2 = j \omega_1 L_m i_m \tag{29}
$$

Vyjádříme  $i_2 = j\tau \omega_s i_m$  dále pro proudy platí  $i_1 = i_m + i_2$ , potom dostaneme vztah.

$$
i_2 = \left(\frac{j\tau\omega_s}{1 + j\tau\omega_s}\right)i_1\tag{30}
$$

Nyní můžeme proud rotoru nahradit právě vzniklým výrazem (30) a dosadit do vztahu pro moment  $(28)$ .

$$
M = 3pL_m i_1^2 \left(\frac{\tau \omega_s}{1 + (\tau \omega_s)^2}\right) \tag{31}
$$

Když máme vyjádřené vztahy, můžeme identifikovat parametry motoru.

### <span id="page-25-0"></span>**4.2 Zjištění parametrů náhradního schématu - FEMM**

Postup pro zjištění parametrů náhradního schématu je následující:

- Vytvoření modelu
- Simulace modelu a získání dat

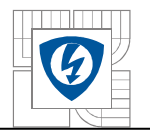

- Výpočet hodnot parametrů z dat

### <span id="page-26-0"></span>**4.2.1 Model motoru**

V modelu jsou lineární parametry materiálů, předpokládáme v obvodovém modelu, že odpor není funkcí amplitudy proudu. Přestože je předpoklad lineárních parametrů přiměřený pro velké množství modelů motorů, nelze použít lineární materiály pro stroje s uzavřenými drážkami, protože tyto stroje závisí na saturaci materiálu mezi drážkami a tím omezují tok na únosnou mez. Pokud se toto nenasimuluje, jsou vypočteny nereálné hodnoty. V našem případě si linearizaci dovolit můžeme, protože tento problém nenastává. Linearizace materálu M700-50A [6] je v grafu 4-1.

<span id="page-26-1"></span>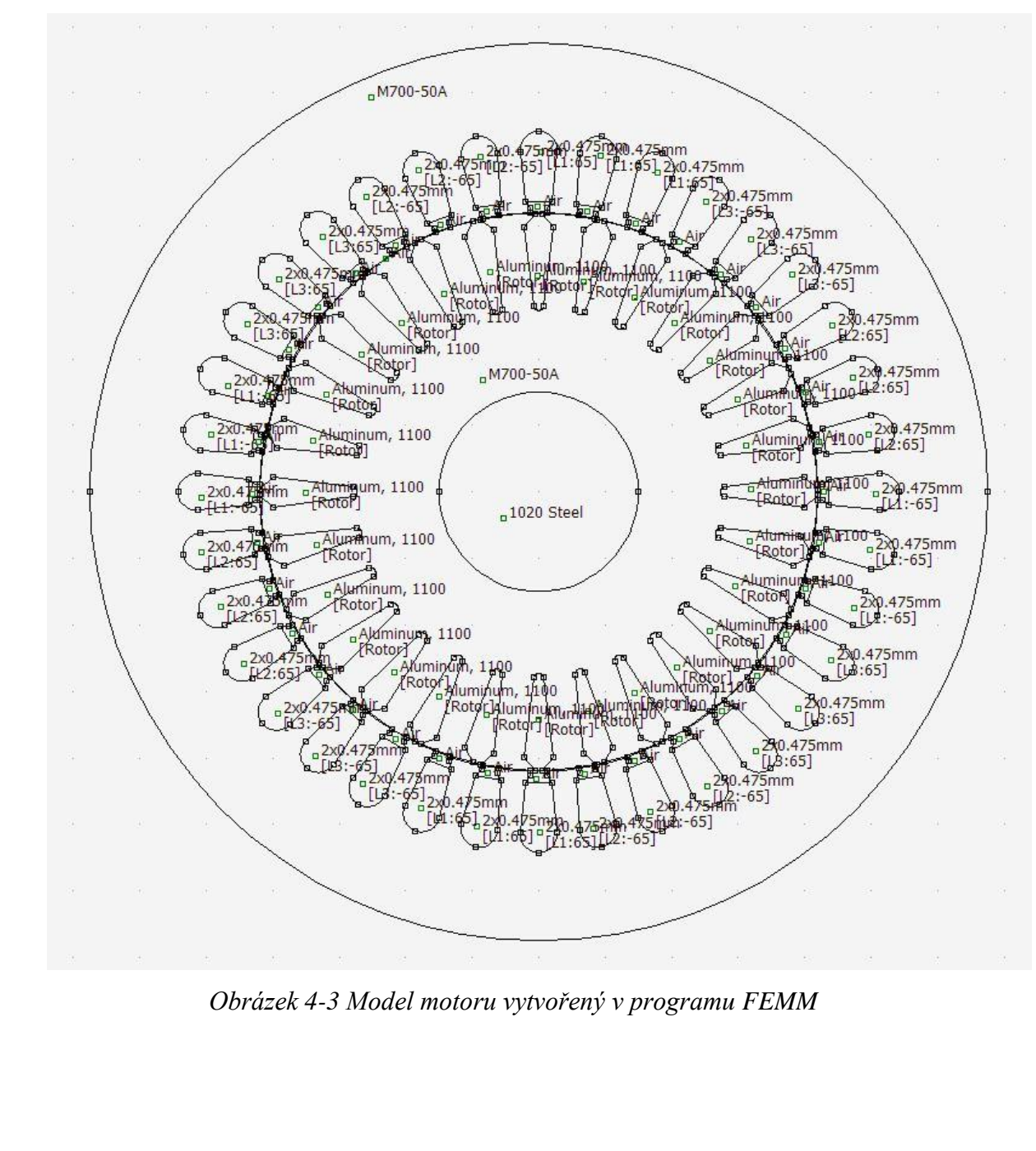

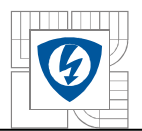

Pro naše účely je nastavena elektrická vodivost plechů statoru na nulovou hodnotu. V nastavení materiálu kolonka *Electrical Conductivity*, To znamená, že se v něm nebudou indukovat vířivé proudy. Jde jen o elektrickou vodivost plechů, magnetické vlastnosti zůstanou a jsou linearizované. Jak si můžete povšimnout na obrázku 4-4, není model uzavřen ve vzduchovém obalu. Není to nezbytné, pokud splníme pár podmínek. První podmínka je zanedbatelný vliv magnetického pole na okolí. U tohoto motoru se magnetický tok uzavírá jhem statoru a proto je vnější pole irelevantní. Toto pole není také nezbytné pro práci stroje. Proto si v modelu přímo nastavíme hraniční podmínku nulového toku mimo plechy vně stroje. *Properties --> Boundary* a hodnoty ponecháme na 0. Poté se přiřadí tato hraniční podmínka vnější kružnici. Bez této podmínky uniká magnetický tok ven, jako by bylo okolí perfektně magneticky vodivé.

Vinutí každé fáze statoru je rozloženo do tří drážek, máme 3 fáze a 2 pólové dvojice. Každá drážka obsahuje 65 závitů. Zde je třeba dávat pozor na znaménko při nastavování počtu závitů, tím se určuje které závity do modelu "vstupují" a které naopak "vystupují" (vrací se). Při špatném směru vinutí program vypočítá hodnoty, které budou chybné a je jen na nás, případný problém odhalit.

Hřídel rotoru má minimální význam při této simulaci a je jen na nás jestli ji ponecháme nebo ne. Zde je hřídel ponechaná, aby byl vidět její zanedbatelný význam pro vedení magnetického toku.

Rotor je definován jako vodič v celé ploše každé drážky rotoru paralelně s ostatními tyčemi rotoru. Tyče jsou mezi sebou propojeny s nulovým odporem.

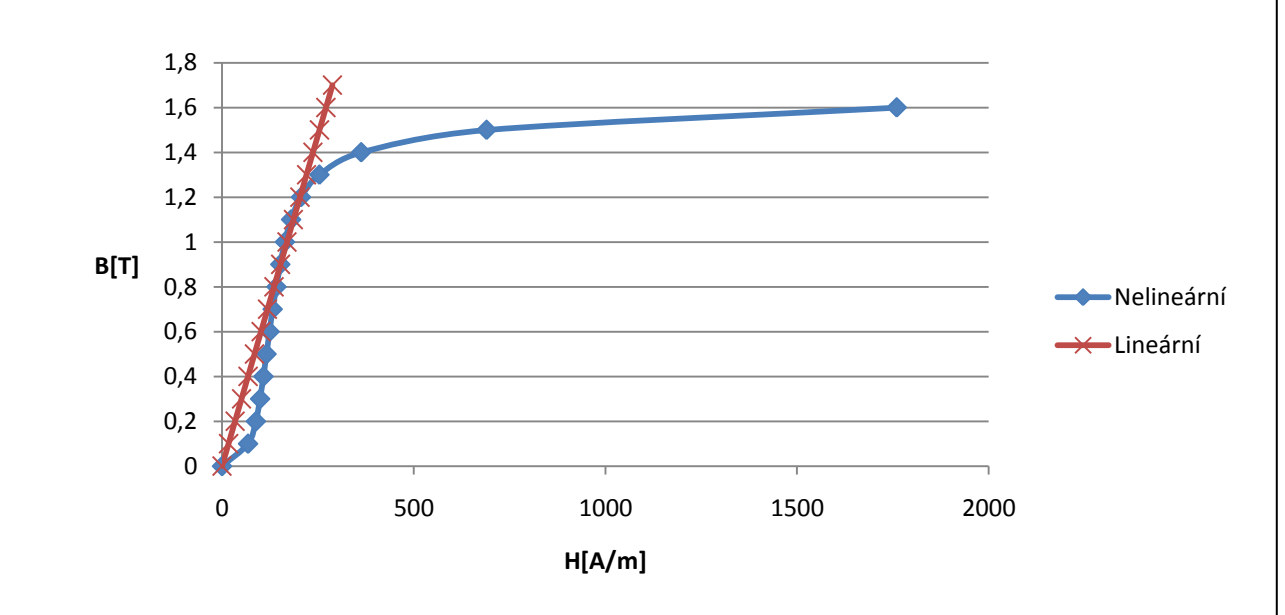

*Graf 4-1 Linearizace materiálu M700-50A*

### <span id="page-27-1"></span><span id="page-27-0"></span>**4.2.2 Vodivost klece**

Použitý hliník má vodivost 33MS (3,03 ⋅  $10^{-8} \Omega \cdot m$ ). Tuto vodivost však nemůžeme přímo použít v našem modelu a tím zanedbat vliv odporu kruhů na celkový odpor klece. Vliv na odpor klece je podstatný, to si ukážeme v následujícím výpočtu ekvivalentního odporu tyče<sup>[6]</sup>.

Odpor tyče klece rotoru, délku tyče i průřez známe, hodnoty máme i v modelu v programu.

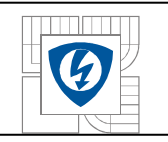

$$
R_t = \frac{\rho_{Al} \cdot l_t}{S_t} = \frac{3.03 \cdot 10^{-8} \cdot 0.078}{4.17 \cdot 10^{-5}} = 5.67 \cdot 10^{-5} \Omega \tag{32}
$$

Odpor části kruhu mezi tyčemi zjistíme stejným postupem.

$$
R_k = \frac{\rho_{Al} \cdot l_k}{S_t} = \frac{3.03 \cdot 10^{-8} \cdot 0.009}{4.17 \cdot 10^{-5}} = 6.54 \cdot 10^{-6} \Omega
$$
 (33)

Ekvivalentní odpor tyče rotoru

$$
R_{t,ekv} = R_t + \frac{R_k}{2\sin^2\left(\frac{2\pi}{Q}\right)} = \frac{6.54 \cdot 10^{-6}}{2\sin^2\left(\frac{2\pi}{28}\right)} = 1.22 \cdot 10^{-4} \Omega \tag{34}
$$

Ekvivalentní měrný odpor tyče rotoru

$$
\rho_{Al,ekv} = \frac{R_{t,ekv} \cdot S_t}{l_t} = \frac{1,22 \cdot 10^{-4} \cdot 4,17 \cdot 10^{-5}}{0,078} = 6,522 \cdot 10^{-8} \Omega \cdot m \tag{35}
$$

Ekvivalentní měrná vodivost tyče rotoru s integrovaným odporem kruhu.

$$
\gamma_{\text{Al,ekv}} = \frac{1}{\rho} = \frac{1}{6{,}522 \cdot 10^{-8}} = 15332720 \text{ S} \cdot \text{m}^{-1} \cong 15{,}3\text{MS} \cdot \text{m}^{-1} \tag{36}
$$

V našem případě je vliv zanedbání kruhů na vodivost 50%. Proto pro simulaci motoru požijeme vypočítanou ekvivalentní vodivost hliníku. Třebaže v modelu kruhy chybí, započítávají se snížením vodivosti hliníku proti původní hodnotě.

### <span id="page-28-0"></span>**4.2.3 Simulace motoru**

Provede se tak, že zadáme do statoru trojfázový proud, posunutý po  $120^\circ$  L<sub>1</sub>=1A, L<sub>2</sub>=(- $0.5+0.866i$ )A, L<sub>3</sub>= $(-0.5-0.866i)$ A. Ten byl zvolen 1A pro zjednodušení následných výpočtů. Proud je trojfázový, symetrický, jeho suma je nula. Během modelování se nastavený proud měnit nebude, jen jeho frekvence.

Necháme model vypočítat tok vinutím, indukčnost zjistíme vydělením proudem, který jí prochází. Podrobněji objasníme v další kapitole.

FEMM počítá magnetický tok výpočtem objemového integrálu, který souvisí s výpočtem uložené energie, tu program počítá velice přesně. Proto budou tyto hodnoty přesnější, než výpočet momentu.

Sérii výpočtů provedeme na různých skluzových frekvencích, které budeme měnit a kterými bude vinutí napájeno. Tím získáme dostatek dat pro přesné zjištění parametrů. Zvolen byl rozsah 0,2 – 5,7Hz, krok 0,5Hz. Větší rozsah je zbytečný, nejen protože to je mimo pracovní oblast, ale vliv na výsledné parametry je již zanedbatelný. Také časová náročnost výpočtů je značná.

28

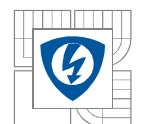

29

Výpočty budou trvat několik hodin, a proto použijeme skript, abychom nemuseli hlídat průběh výpočtů a po každé zadávat ručně frekvence a zapínat další výpočet.

Pro sérii výpočtů byl použit následující lua skript.

```
open("Motor.FEM") --otevře požadovaný soubor
showconsole() --zobrazí konzoli
print("kroutící moment") --vypíše v konzoli
mi_saveas("temp.fem") --bude pracovat z kopií originálu
for n=2,60,5 do --smyčka od 0,2 po 5,7 Hz, krok 0,5 Hz
    mi_probdef(n/10,'millimeters','planar',1e-8,90,30) --změna 
frekvence odpovídající kroku
    mi_analyze() --výpočet
    mi loadsolution() and the settlem in the settlem in the settlem in the settlem in the settlem in the settlem i
    i1,u1, flux1=mo getcircuitproperties("L1") --získání hodnot L1
    mo groupselectblock(1) --vybrání rotoru
    f=mo_blockintegral(22) --výpočet momentu
    print(n," ",f) --vypsání do konzole
    handle=openfile("results.txt","a"); --zápis do souboru
    write(handle,"f[Hz]=,",n,",Moment=,",f,",I1=,",i1,",U1=,",u1,",fi
1=, ", flux1, "\n")
    closefile(handle)
    mo close() --zavření řešení
end --konec smyčky
```
Tento skript se zadává do konzole ve FEMMu a lze si ho připravit v jakémkoliv textovém editoru. Informace za "--" jsou komentáře a program je ignoruje. Skript provede výpočet, zobrazí řešení, zjistí magnetický tok v cívce, vypočítá moment. Poté hodnoty uloží do textového souboru, změní frekvenci a opakuje proces znova.

Po provedení série těchto výpočtů, máme následující hodnoty.

Skluzová frekvence, moment, magnetický tok, reálná a imaginární složka.

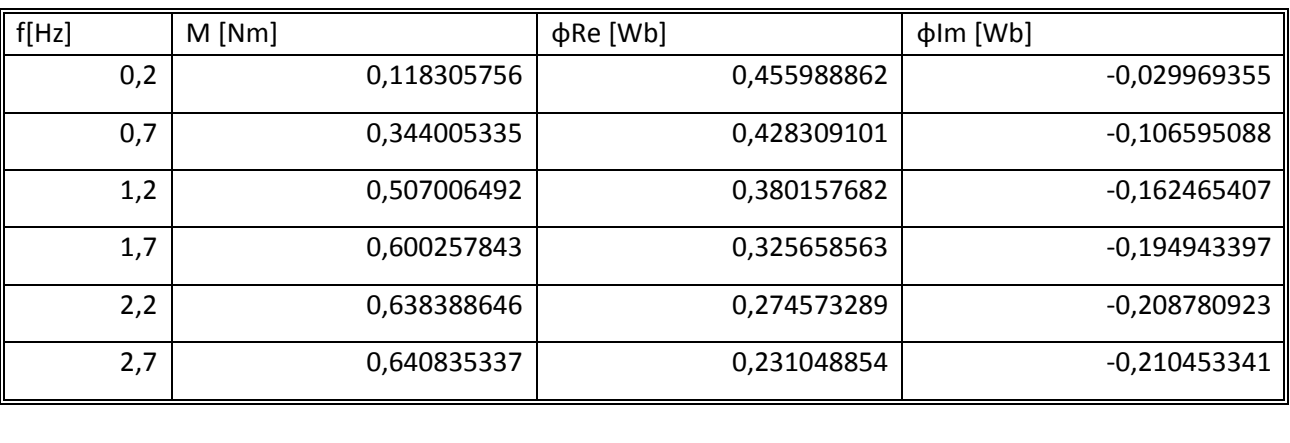

<span id="page-29-0"></span>*Tabulka 1 Hodnoty vypočítané FEMMem, pro zjištění parametrů náhradního schématu*

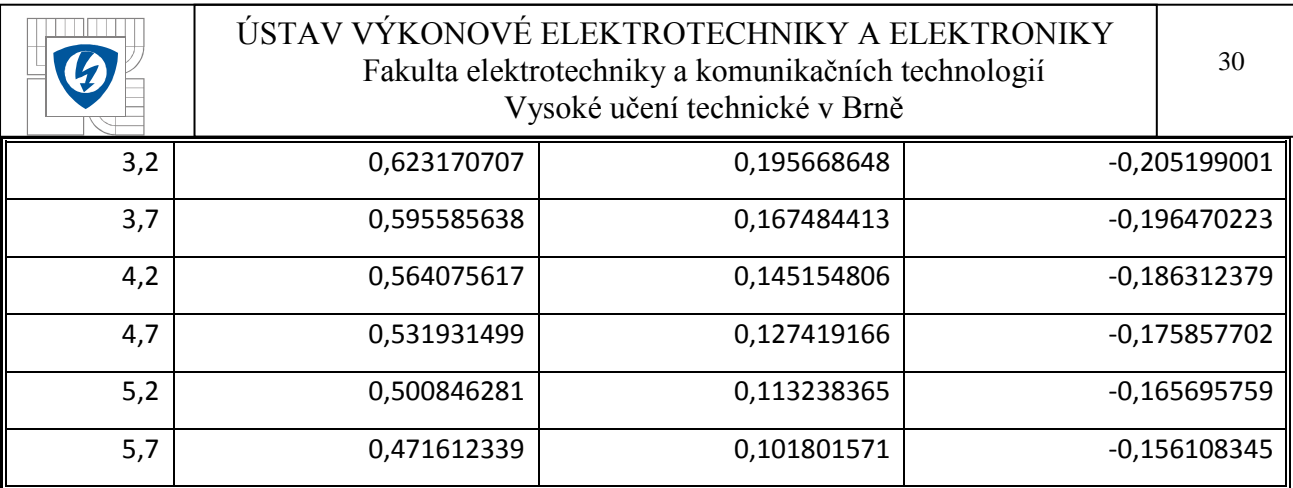

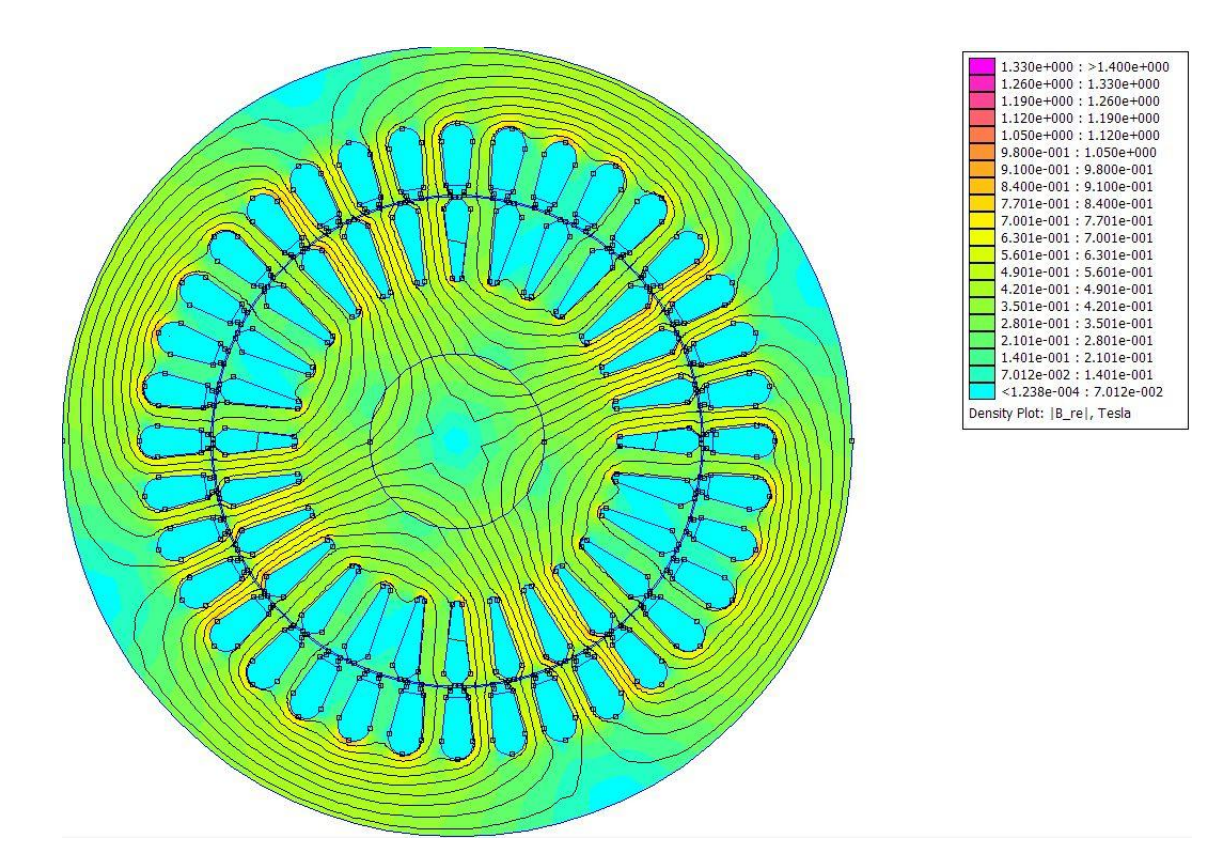

*Obrázek 4-4 Magnetická indukce v motoru při frekvenci 3,0 Hz a proudu 1A.*

## <span id="page-30-1"></span><span id="page-30-0"></span>**4.3 Výpočet parametrů z výsledku analýzy**

Nyní máme potřebné hodnoty pro výpočet parametrů náhradního schématu.

Parametry z indukčnosti lze zjistit pomocí soustavy rovnic. Nejprve se vezme imaginární část indukčnosti ze vztahu.

$$
L(\omega_s) = \left(L_r + \frac{L_m}{1 + (\tau \omega_s)^2}\right) - j\left(\frac{\tau \omega_s L_m}{1 + (\tau \omega_s)^2}\right) \tag{37}
$$

Máme imaginární část indukčnosti náhradního schématu z (37), které odpovídá imaginární část indukčnosti zjištěné modelováním.

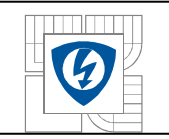

$$
L(Im) = L_i = -\left(\frac{\tau \omega_s L_m}{1 + (\tau \omega_s)^2}\right) \tag{38}
$$

Označíme li si v (38)

$$
x_1 = \tau L_m \tag{39}
$$

$$
x_2 = \tau^2 \tag{40}
$$

pak lze rovnici (38) přepsat na jednoduší tvar dosazením (39),(40).

$$
-L_i = (\omega_s)x_1 + (L_i \omega_s^2)x_2 \tag{41}
$$

Dosazením frekvence a imaginární části indukčnosti vypočítané FEMMem pro různé naměřené hodnoty dostaneme soustavu lineárních rovnic o dvou neznámých  $x_1$ ,  $x_2$ . To rozepíšeme do matice a vektoru, kde  $\omega_s = 2\pi f_s$  a n je počet řádků matice. Každý řádek matice obsahuje hodnotu skluzové frekvence a k ní náležící hodnotu imaginární indukčnosti.

$$
A = \begin{bmatrix} 2\pi f_1 & L_{i1} (2\pi f_1)^2 \\ \vdots & \vdots \\ 2\pi f_n & L_{in} (2\pi f_n)^2 \end{bmatrix} \quad b = \begin{Bmatrix} -L_{i1} \\ \vdots \\ -L_{in} \end{Bmatrix}
$$
(42)

Řešení rovnice pak dostaneme ze soustavy.

$$
A\begin{Bmatrix} x_1 \\ x_2 \end{Bmatrix} = b \tag{43}
$$

Například v matlabu to lze rozepsat následovně, pozor, požívá se desetinná tečka (uvedeme na ukázku pouze první 3 členy):

 $A = [$  $(2*pi*0.2)$  (  $-0.029969355$   $*(2*pi*0.2)$  ^2);  $(2*pi*0.7)$  (  $-0.106595088$   $*(2*pi*0.7)$  ^2);  $(2*pi*1.2)$  (  $-0.162465407$   $*(2*pi*1.2)^2);...$  $b = [ 0.029969355;$ 0.106595088; 0.162465407;… ]

31

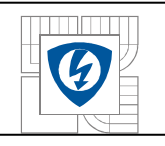

 $x = A/b$ 

Takto byly získány hodnoty  $x_1 = 0,0265$  a  $x_2 = 0,004$ . To z definice vztahů (39), (40) znamená následující.

Časová konstanta z (40).

 $\tau = \sqrt{x_2} = \sqrt{4 \cdot 10^{-3}} = 0.063 \text{ s}$  (44)

Magnetizační indukčnost z (39).

$$
L_m = \frac{x_1}{\tau} = \frac{0.0265}{0.063} = \frac{0.419}{\tau} H
$$
\n(45)

Odpor R<sup>2</sup> z časové konstanty rotoru (22).

$$
R_2 = \frac{L_m}{\tau} = \frac{0.419}{0.063} = \frac{6.62 \,\Omega}{}
$$
\n(46)

Rozptylovou indukčnost  $L<sub>r</sub>$  vypočítáme stejným postupem z reálné části indukčnosti ze vztahu (25).

$$
L_{re} = \left(L_r + \frac{L_m}{1 + (\tau \omega_s)^2}\right) \tag{47}
$$

V rovnici (47) známe všechny hodnoty až na  $L_r$ , tu si vyjádříme.

$$
L_r = L_{re} - \frac{L_m}{1 + \left(\tau \omega_{s,n}\right)^2} \tag{48}
$$

A ze vztahu (48) si vypočítáme všechny rozptylové indukčnosti, plynoucí z nasimulovaných dat. Pro náhradní schéma potom použijeme jejich střední hodnotu. Hodnoty, které dosazujeme do vztahu, jsou v tabulce 2, dosazuje se odpovídající frekvence  $\omega_s = 2\pi f_s$  a indukčnost z každého řádku, která se vypočítala dle (50). Magnetizační indukčnost požijeme 0,419H ze (45).

$$
L_{rst\check{r}} = \frac{\sum \left[ L_{re,n} - \frac{L_m}{1 + \left( \tau \omega_{s,n} \right)^2} \right]}{n} \tag{49}
$$

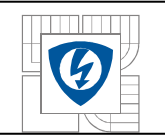

Reálná část indukčnosti odpovídá nasimulované reálné části magnetického toku, proud je 1A.

$$
L_{re,n} = \frac{\phi_{Re,n}}{i_n} \tag{50}
$$

<span id="page-33-0"></span>*Tabulka 2 Data výpočtu rozptylové indukčnosti,vztah (49).*

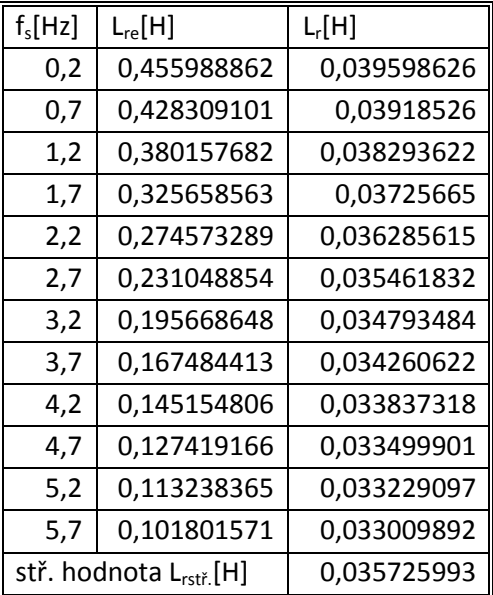

Hodnota potom vyjde  $L_{rst\check{r}} \cong 0.036$  H.

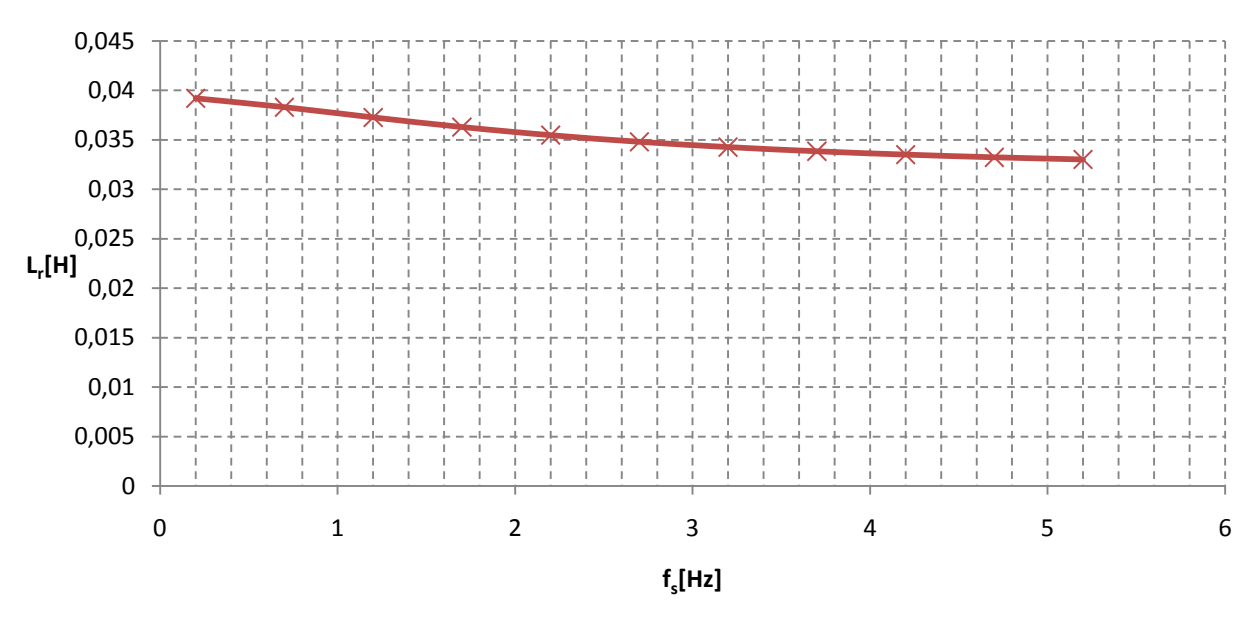

<span id="page-33-1"></span>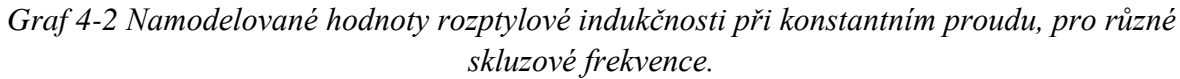

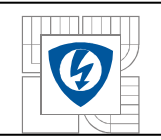

Průběh rozptylové indukčnosti, graf 4-2, klesá v důsledku poklesu magnetického toku vinutím statoru, způsobený rostoucím vlivem magnetického pole rotoru. Který působí proti poli statoru. Také vidíme, že použitím střední hodnoty indukčnosti se nedopouštíme výrazné chyby, protože se příliš nemění.

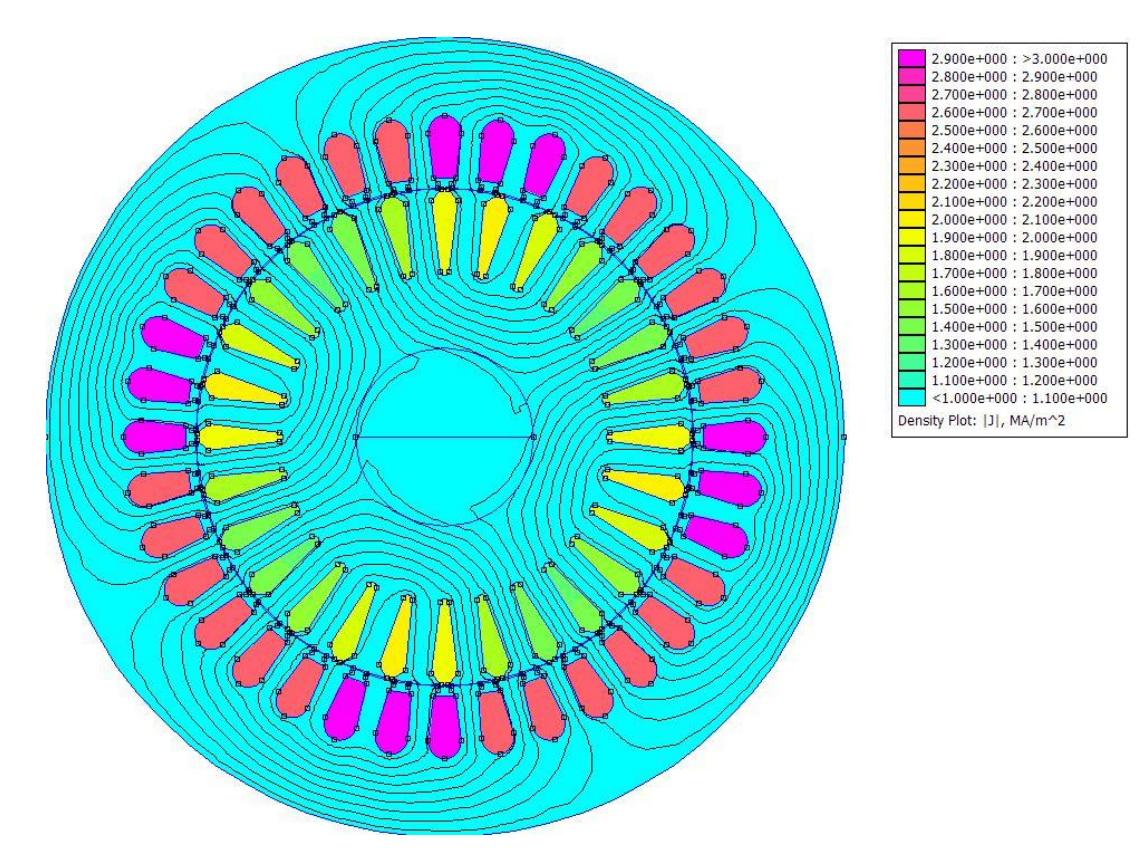

*Obrázek 4-5 Rozložení proudů pro ve vinutí*

## <span id="page-34-1"></span><span id="page-34-0"></span>**4.4 Výpočet ztrát statoru**

Ztráty v železe[1] určené z dostupných hodnot k materiálu M700-50A pro B = 1 T, 50 Hz je 2,57 W.kg<sup>-1</sup>. Nejprve jho statoru. Činitel zvětšení ztrát vlivem vyšších harmonických neuvažujeme. Hmotnost části je vypočítána níže. Uvažovaná frekvence je 50Hz.

$$
\Delta P_{Fe} = p_{1,0} k_p G B^n \left(\frac{f}{50}\right)^{1,3} = 2{,}57 \cdot 1 \cdot 4{,}84 \cdot 1^{5{,}69{log} \frac{5{,}68}{2{,}57}} \left(\frac{50}{50}\right)^{1,3} = 12{,}4W \tag{51}
$$

B – amplituda sinusové indukce [T] amplituda byla odhadnuta z modelu motoru

G – hmotnost části [kg]

 $p_{1,0}$  - měrné ztráty použité el. tech. oceli při B = 1 T a f = 50 Hz [W .  $\mathrm{Kg}^\text{-1}]$ 

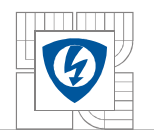

 $n = 5,69 \log p_{1,5}/p_{1,0}$ , zpravidla  $n = 2$ ,  $p_{1,5}$  – měrné ztráty při B = 1,5 T a f = 50 Hz

Hmotnost jha. Měrná hmotnost byla zjištěna z dostupných materiálů k použitým plechům. Objem byl vypočítán pomocí FEMMu.

$$
G = V \cdot \rho = 6.37 \cdot 10^{-4} \cdot 7600 = 4.84kg \tag{52}
$$

Ztráty jha. Pro kontrolu jsme vypočítali ztráty i z dostupných údajů o měrných ztrátách k danému materiálu. Zde je vidět že zjištěné hodnoty jsou stejné výpočet (51 a 53). Dále již budeme požívat pouze první vztah pro výpočet ztrát.

$$
\Delta P_{Fe} = V \cdot \rho \cdot p = 0.637 \cdot 10^{-3} \cdot 7600 \cdot 2.57 = 12.4 W \tag{53}
$$

Hmotnost zubů statoru. Objem opět zjištěn pomocí FEMMu.

$$
G = V \cdot \rho = 1,196 \cdot 10^{-4} \cdot 7600 = 0,909kg \tag{54}
$$

Ztráty v zubech statoru. Amlituda indukce odečtena z FEMMu. vzhledem k větší indukci v zubech, jsou i ztráty v nich vyšší na jednotku objemu.

$$
\Delta P_{Fe} = p_{1,0} k_p G B^n \left(\frac{f}{50}\right)^{1,3} = 2{,}57 \cdot 1 \cdot 0{,}909 \cdot 1{,}5^{5,69 \log \frac{5,68}{2,57}} \left(\frac{50}{50}\right)^{1,3} = 5{,}2W \tag{55}
$$

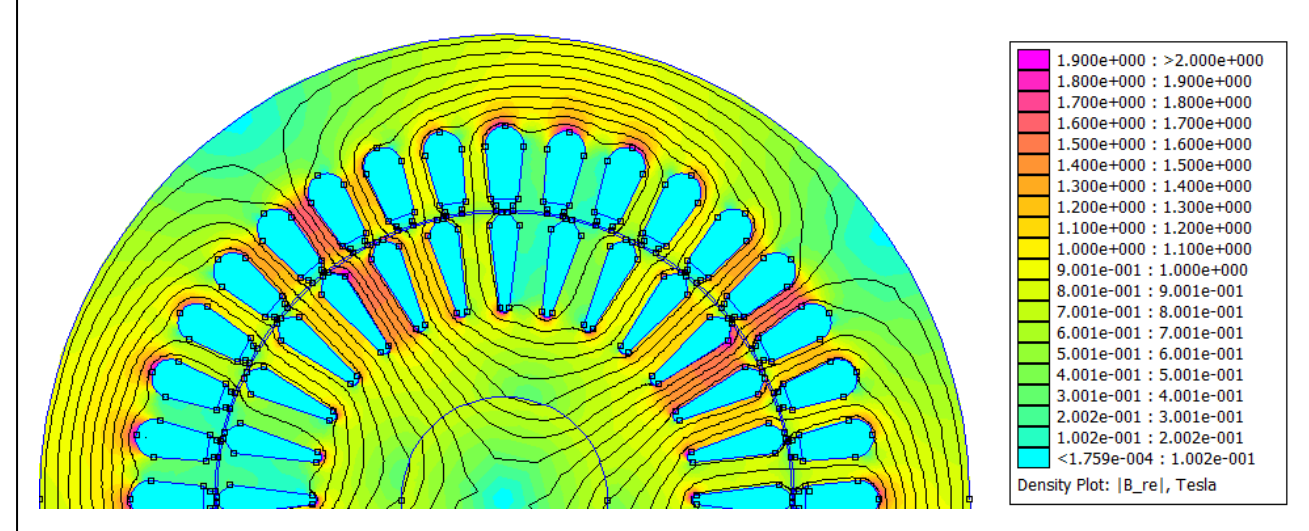

*Obrázek 4-6 Indukce při jmenovitém proudu*

<span id="page-35-0"></span>Joulovy ztráty vinutí statoru při jmenovitém proudu zjištěném měřením. Odpor vinutí jsme zjistili multimetrem.

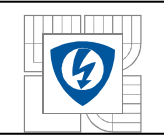

$$
\Delta P_{j1} = 3 \cdot RI^2 = 3 \cdot 8, 6 \cdot 2, 3^2 = 139, 5W \tag{56}
$$

## <span id="page-36-0"></span>**4.5 Výpočet ztrát rotoru**

Mechanické ztráty včetně ventilačních pro povrchové chlazení motoru [1]. Kde dosazujeme vnější průměr motoru a jmenovité otáčky.

$$
\Delta P_{mech} = 1,3(1 - D_e) \left(\frac{n}{1000}\right)^2 \cdot (10D_e)^4 = 1,3(1 - 0,14) \left(\frac{1400}{1000}\right)^2 \cdot (1,4)^4 = 8,4 W \quad (57)
$$

Výkon ve vzduchové mezeře.

$$
P_{\delta} = P_1 - \Delta P_{j1} - \Delta P_{Fe} = 1378.1 - 148.6 - 14.7 = 1214.8W
$$
 (58)

Ztráty v kleci rotoru, dosazeny hodnoty naměřené při jmenovitém výkonu a skluzu rotoru. Klec je hlavním zdrojem ztrát v rotoru.

$$
P_{j2} = M \cdot \omega_s = 7{,}49 \cdot 2\pi \cdot 1{,}43 = 67{,}5W
$$
 (59)

Ztráty v železe stojícího rotoru, určené z dostupných hodnot k materiálu M700-50A pro B = 1 T, 50 Hz je 2,57 W.kg<sup>-1</sup>. Při jmenovitých otáčkách jsou ztráty v železe rotoru zanedbatelné. A proto jsou zde pro informaci uvedeny ztráty stojícího rotoru, hodnota nebude zahrnuta do ztrát.

$$
\Delta P_{Fe} = V \cdot \rho \cdot p = 0.326 \cdot 10^{-3} \cdot 7600 \cdot 2.57 = 6.4 W \tag{60}
$$

Součet vypočítaných ztrát (53,55,56,57,59), nám dá celkové ztráty motoru, ze kterých lze zjistit účinnost daného motoru.

$$
\sum \Delta P = \Delta P_{j1} + \Delta P_{j2} + \Delta P_{Fe} + \Delta P_{mech} = 139.5 + 67.5 + (12.4 + 5.2) + 8.4 = 233W
$$
 (61)

Účinnost motoru je vypočtena z naměřeného příkonu a vypočítaných ztrát (61).

$$
\eta = \frac{P_1 - \Delta P}{P_1} = \frac{1378.1 - 233}{1378.1} = 0.83\tag{62}
$$

Výrobcem udávaná účinnost pro motor TM90-4S je 79%.

36

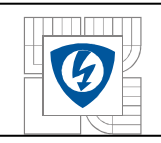

## <span id="page-37-0"></span>**5 MOTOR TM90-4S**

Pro upřesnění teoretického modelu a také pro srovnání se skutečným motorem, bylo provedeno měření na motoru TM90-4S naprázdno, nakrátko a zatěžovací charakteristika. Naměřené hodnoty použijeme pro zjištění parametrů náhradního schématu a zatěžování modelu motoru.

Štítkové údaje:

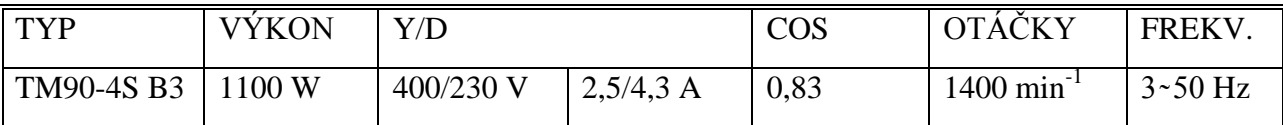

## <span id="page-37-1"></span>**5.1 Zatěţovací charakteristika**

Zatěžovací charakteristika byla změřena pomocí dynamometru. Motor byl připojen přes autotransformátor, nastaveno bylo 230V. Na dynamometru se volil moment (Nm), kterým se motor zatěžoval a odečítaly se hodnoty proudu, napětí a výkonu.

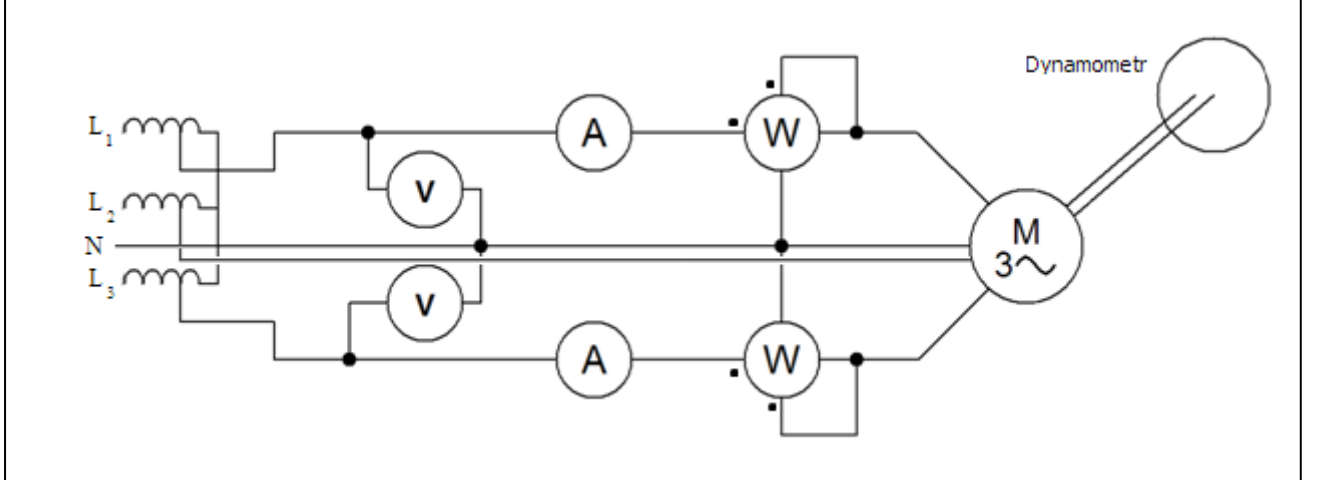

*Obrázek 5-1 Schéma zapojení proměření zatěžovací charakteristiky*

<span id="page-37-2"></span>Jmenovitý moment motoru je 7,6 Nm, v grafu 5-1 a 5-2 je vidět, že ani při 14 Nm nebylo dosaženo maxima momentu, z preventivních důvodů nebyl motor více zatěžován.

Pracovní bod motoru je umístěn v místě nejvyšší účinnosti (7,6Nm, 1400 min<sup>-1</sup>), průběh účinnosti je vidět v grafu 5-4. Naměřené hodnoty jsou v příloze Tabulka 5.

<span id="page-38-1"></span><span id="page-38-0"></span>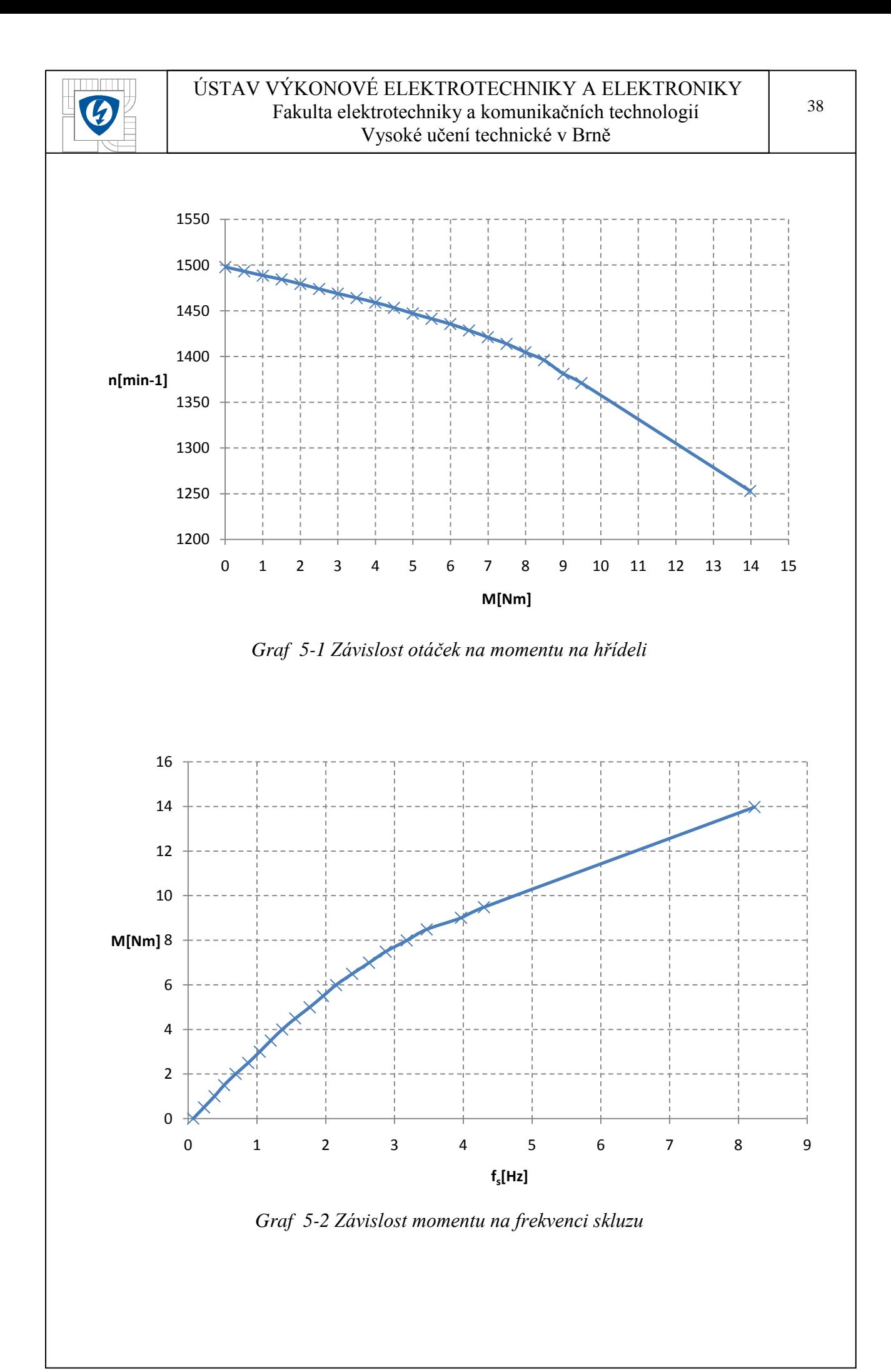

<span id="page-39-1"></span><span id="page-39-0"></span>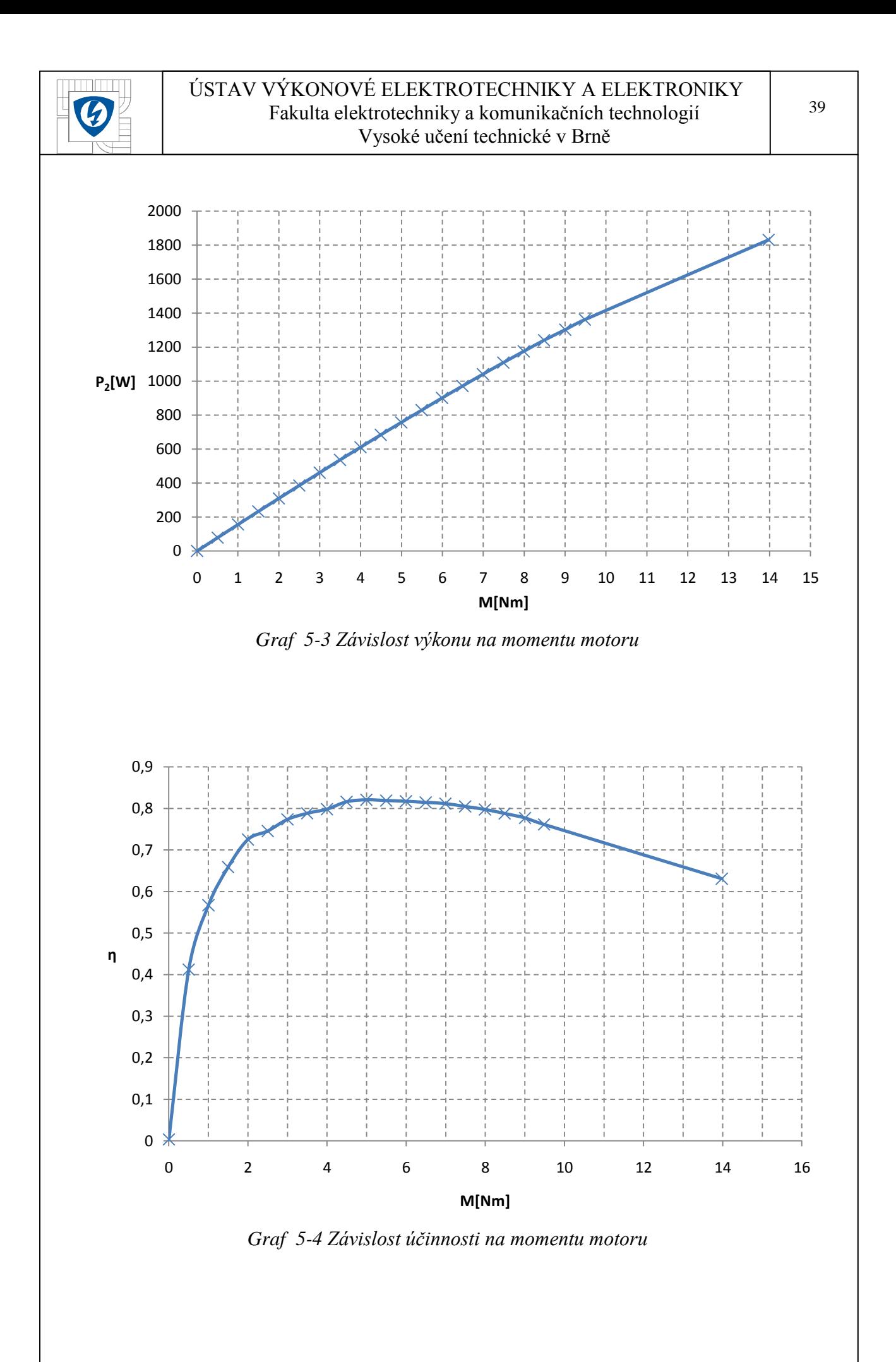

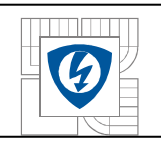

## <span id="page-40-0"></span>**5.2 Měření naprázdno**

Zapojení bylo změněno na Aronovo zapojení, výsledky ne nelišily od předchozí metody, odpojil se dynamometr. Autotransformátorem se regulovalo napětí až na 30% jmenovité hodnoty a zjišťoval se příkon. Následně se průběh hodnot aproximoval až k nule. Ostatní ztráty závislé na napětí klesají také k nule, až na ztráty mechanické, které zbudou. V Grafu 5-5 vidíme, že ztráty jsou přibližně 8W. Naměřené hodnoty jsou v příloze, Tabulka 6.

<span id="page-40-1"></span>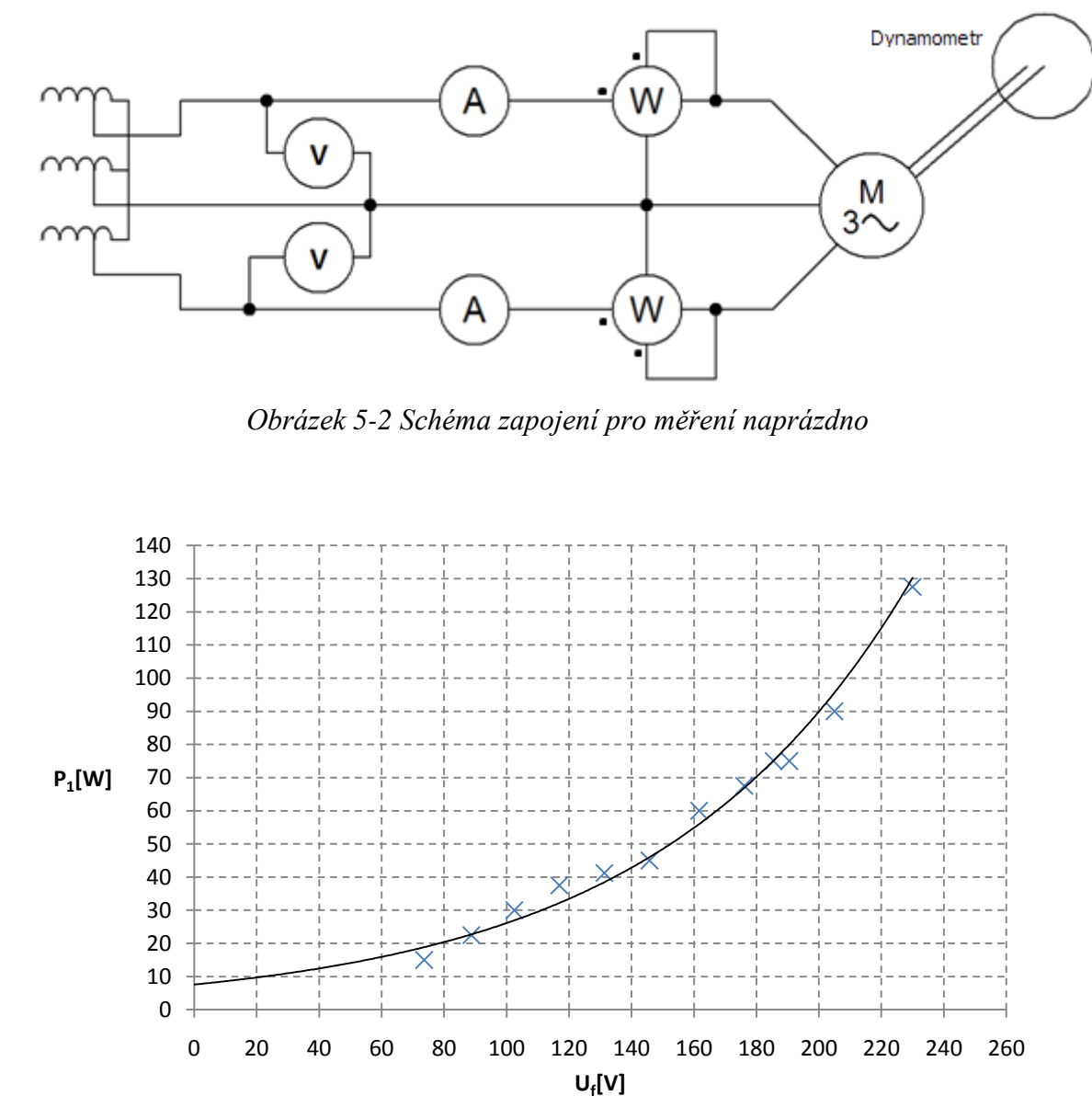

<span id="page-40-2"></span>*Graf 5-5 Aproximace mechanických ztrát*

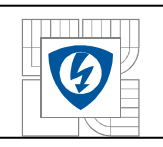

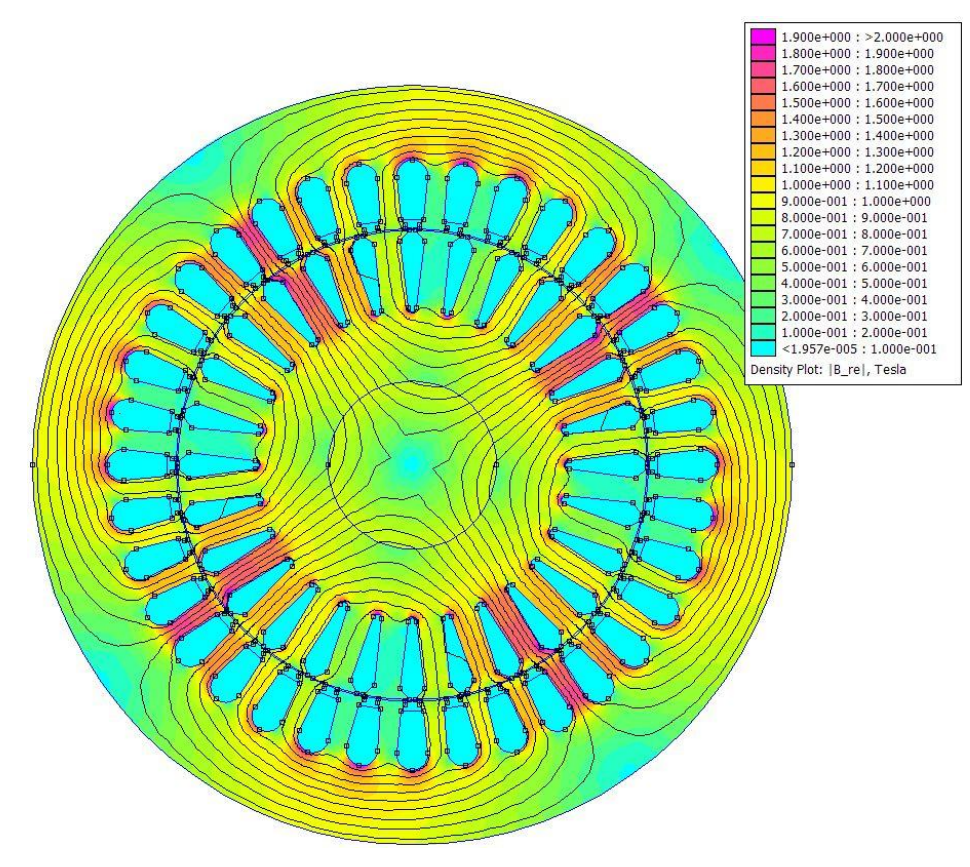

*Obrázek 5-3 Magnetické pole při chodu naprázdno*

## <span id="page-41-1"></span><span id="page-41-0"></span>**5.3 Výpočet parametrů náhradního schématu**

Měřením byly zjištěny parametry motoru naprázdno a nakrátko, které ke zjištění parametrů využijeme. Při výpočtu parametrů vycházíme z předpokladu, že při měření naprázdno je náhradní schéma nezatížené a proto lze zanedbat jeho podélné parametry. Pak je již snadné dopočítat velikost zbývajících dvou prvků. Stejně tak při měření nakrátko lze předpokládat tak velký proud schématem, že paralelní prvky jsou zanedbatelné. Samozřejmě se zanedbáváním dopouštíme chyby. Proud naprázdno není tak malý, jako u transformátorů.

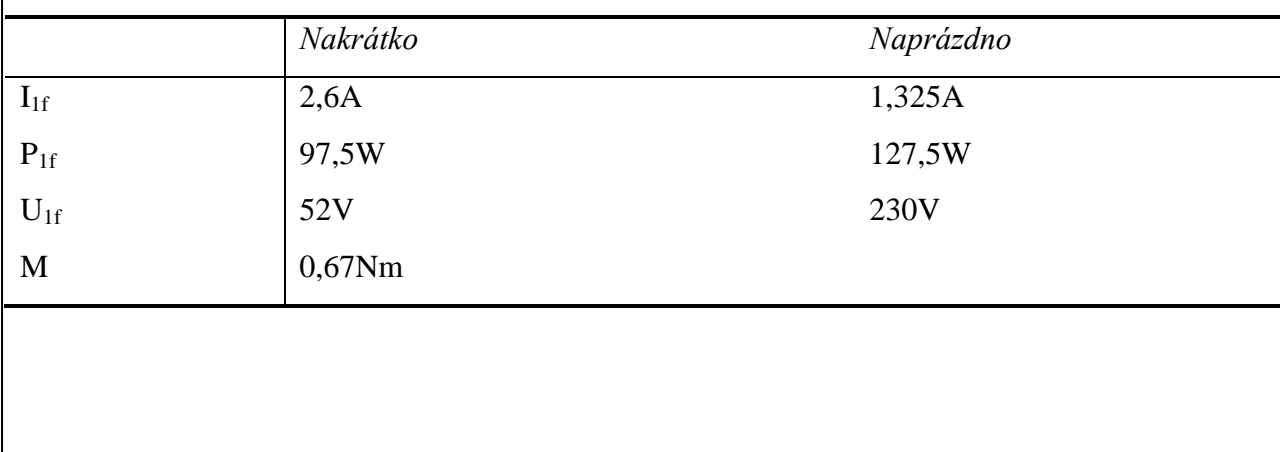

<span id="page-41-2"></span>*Tabulka 3 Naměřené parametry motoru*

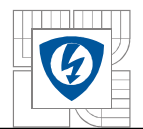

42

Nejprve provedeme výpočet z měření nakrátko, kde se zanedbá paralelní větev náhradního schématu a zbudou pouze prvky primární odpor a rozptylová indukčnost. Při výpočtu vycházíme z toho, že vztah mezi veličinami lze vypočítat z pravoúhlého trojúhelníku. Přepona je zdánlivá složka a odvěsny jsou činná a imaginární část.

Použité indexy: 1 – primární změřená hodnota

f – fázová hodnota

k – hodnota měřená nakrátko

n – hodnota měřená naprázdno

r – rozptylová indukčnost

R1 – hodnota na odporu reprezentujícího primární vinutí

Lr – hodnota na rozptylové indukčnosti

Pak napětí na činném odporu bude z činného výkonu a celkového proudu fáze.

$$
U_{R1} = \frac{P_{1fk}}{I_{1fk}} = \frac{97.5}{2.6} = 37.5V
$$
 (63)

Výsledný odpor je pak z Ohmova zákona.

$$
R_1 = \frac{U_{R1}}{I_{1fk}} = \frac{37,5}{2,6} = 14,4\Omega
$$
 (64)

Víme však z měření, že je R<sub>1</sub> = 8,6Ω. Větší odpor v (64) působí zanedbaný R<sub>2</sub>. Budeme tedy předpokládat jeho velikost na základě rozdílu naměřeného a vypočítaného odporu.

$$
R_2 = R_1 - R_{1\ zm\ \text{e\'ren}\circ} = 14.4 - 8.6 = 5.8 \Omega \tag{65}
$$

Teď již známe zdánlivou (Tabulka 3) a reálnou (63) složku napětí a dopočteme část imaginární (67), nejprve zjistíme úhel.

$$
\varphi_U = \sin^{-1}\left(\frac{U_{R1}}{U_{1fk}}\right) = \sin^{-1}\left(\frac{25.7}{52}\right) = 46.1^{\circ} \tag{66}
$$

A z toho dopočteme imaginární část napětí na indukčnosti.

$$
U_{Lr} = U_{1fk} \cdot \cos(\varphi_U) = 52 \cdot \cos(46.1^\circ) = 36V \tag{67}
$$

Z Ohmova zákona si vyjádříme reaktanci cívky a z ní indukčnost. Potřebné napětí jsme právě vypočítali (67).

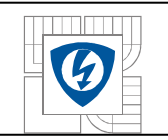

$$
L_r = \frac{U_{Lr}}{\omega_1 \cdot I_{1f}} = \frac{36}{2\pi \cdot 50 \cdot 2.6} = \frac{0.044H}{0.044H}
$$
 (68)

Nyní vypočteme zbývající parametry z měření naprázdno, kde se pro změnu zanedbají podélné parametry náhradního schématu. Na magnetizační indukčnosti a odporu rotoru je stejné napětí a vypočítáme jak se rozdělí proud, tentokrát z trojúhelníku proudu.

Reálná část proudu je z naměřených hodnot (Tabulka 3).

$$
I_{Rn} = \frac{P_{1fn}}{U_{1fn}} = \frac{127,5}{230} = 0,554A
$$
 (69)

Máme změřený zdánlivý a vypočítaný reálný proud (69) a dopočteme úhel do trojúhelníku.

$$
\varphi_I = \sin^{-1}\left(\frac{I_{Rn}}{I_{1fn}}\right) = \sin^{-1}\left(\frac{0.554}{1.325}\right) = 24.7^o \tag{70}
$$

A z (70), pomocí úhlu a změřené komplexní hodnoty vypočítáme imaginární proud magnetizační.

$$
I_{Lm} = I_{1fn} \cdot cos(\varphi_l) = 1{,}325 \cdot cos(24{,}7^o) = 1{,}2A \tag{71}
$$

Z Ohmova zákona si vyjádříme reaktanci cívky a z ní indukčnost.

$$
L_m = \frac{U_f}{\omega_1 \cdot I_{1fn}} = \frac{230}{2\pi \cdot 50 \cdot 1,2} = \frac{0,61H}{2}
$$
 (72)

43

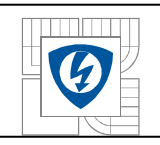

## <span id="page-44-0"></span>**6 SROVNÁNÍ MĚŘENÉHO MOTORU A MODELŮ**

Teď, když máme hodnoty parametrů náhradního schématu zjištěné pomocí měření i modelu, můžeme je porovnat. Rozptylová indukčnost se liší o 20%. Magnetizační indukčnost se liší o 30%, to u modelů není neobvyklé. Odpor primárního vinutí se liší také o 30%, ale to v důsledku zanedbání čel vinutí. Protože se ve FEMMu modelovaný stroj napájí proudem, nemá to vliv na indukovaný tok vinutím. Odpory rotoru se liší pouze o 13%.

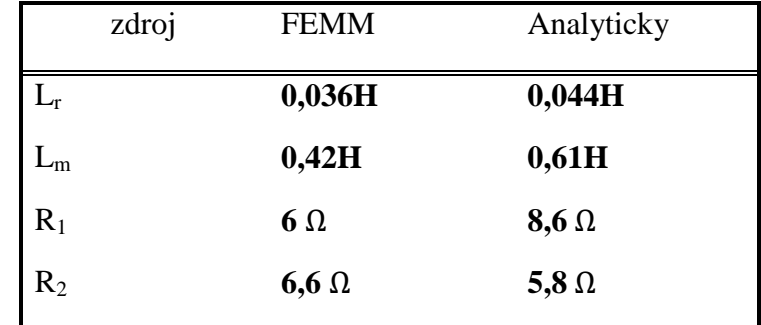

<span id="page-44-3"></span>*Tabulka 4 Srovnání hodnot náhradního schématu vypočítaných pomocí FEMMu a z měření*

## <span id="page-44-1"></span>**6.1 Výpočet momentu - napětím napájené náhradní schéma**

Nyní, když máme náhradní schéma hotové. Vypočítáme pomocí něj momentovou charakteristiku. Na schéma se připojí zdroj fázového napětí. Dopočítají se proudy a napětí v obvodu. Proud protékající R<sub>2</sub> nám pak řekne jaký výkon a tím pádem i moment máme při daném skluzu.

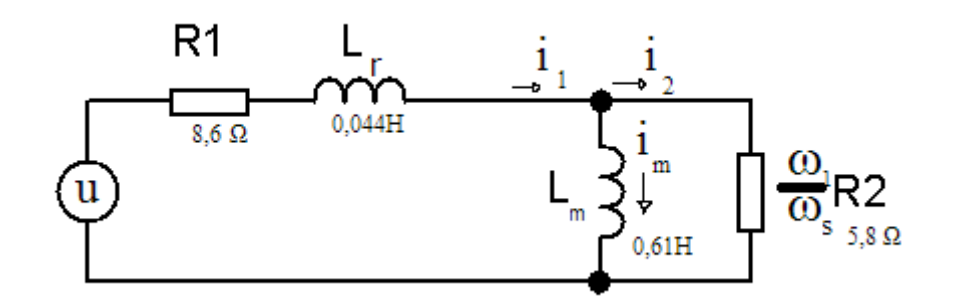

<span id="page-44-2"></span>*Obrázek 6-1 Náhradní schéma - Analyticky*

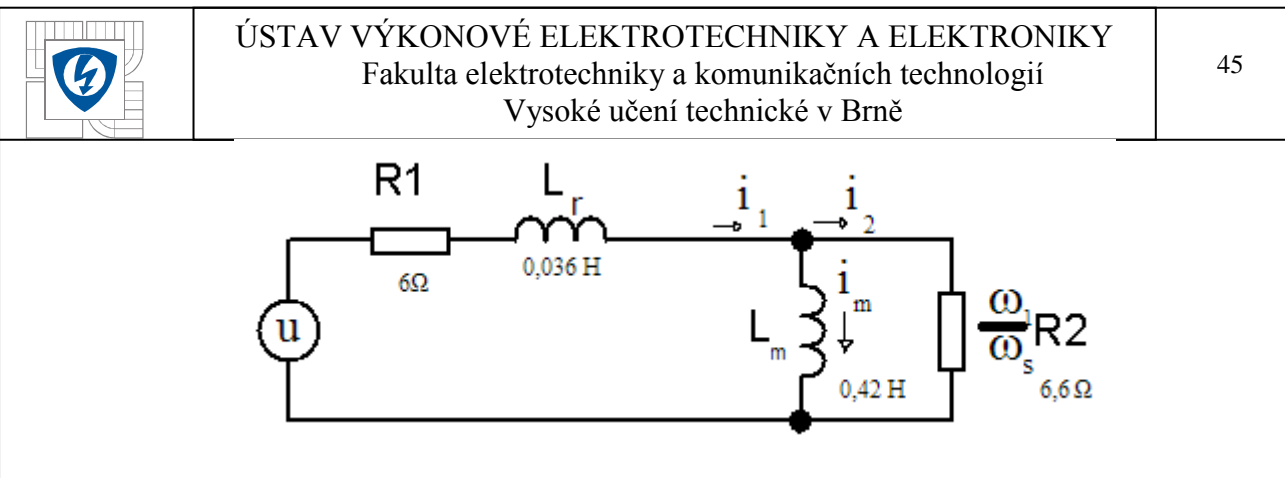

*Obrázek 6-2 Náhradní schéma - FEMM*

<span id="page-45-0"></span>Celková impedance (23) je Z, pomocí které zjistíme celkový proud I.

$$
Z = R_1 + j\omega_1 \left( L_r + \frac{L_m}{1 + j\tau \omega_s} \right)
$$

Pro další výpočty využijeme schéma na obrázku 6-3.

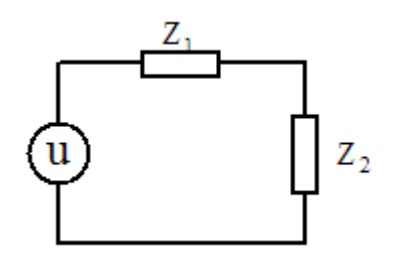

*Obrázek 6-3 Vyjádření schématu pomocí impedancí*

<span id="page-45-1"></span>Se zjištěným proudem můžeme vypočítat úbytek napětí na podélných parametrech.

$$
Z_1 = R_1 + j\omega_1 L_r \tag{73}
$$

Zbývající napětí po úbytku na  $Z_1$  napájí  $R_2$ , který reprezentuje výkon motoru.

$$
P_{2f} = \frac{(U_1 - U_{Z1})^2}{\frac{\omega_1}{\omega_s} R_2}
$$
\n(74)

Nyní pomocí informace o výkonu můžeme vypočítat moment (76), když vztah (74) porovnáme se vztahem (75).

$$
3 \cdot P_{2f} = M \cdot \omega_2 \tag{75}
$$

Po dosazení a vyjádření momentu máme vztah, kde je úhlová rychlost rotoru vyjádřena pomocí synchronní a skluzové úhlové rychlosti. To nám umožní dosazováním frekvence skluzu sledovat odpovídající moment.

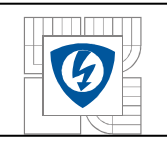

$$
M = \frac{3 \cdot (U_1 - U_{Z1})^2}{\frac{\omega_1}{\omega_s} R_2 \cdot (\omega_1 - \omega_s) \cdot \pi}
$$
\n(76)

Výsledné průběhy momentu jsou na následujícím grafu 6-1, měřená charakteristika má na konci pokles strmosti, protože než se hodnota změřila, přetížení ohřálo klec rotoru a její odpor vzrostl. Vypočítané hodnoty v tabulce 9. Ve jmenovitém bodě  $f_s = 2.87$ Hz se moment analytický kryje s měřeným. FEMM model se liší přibližně o 5%.

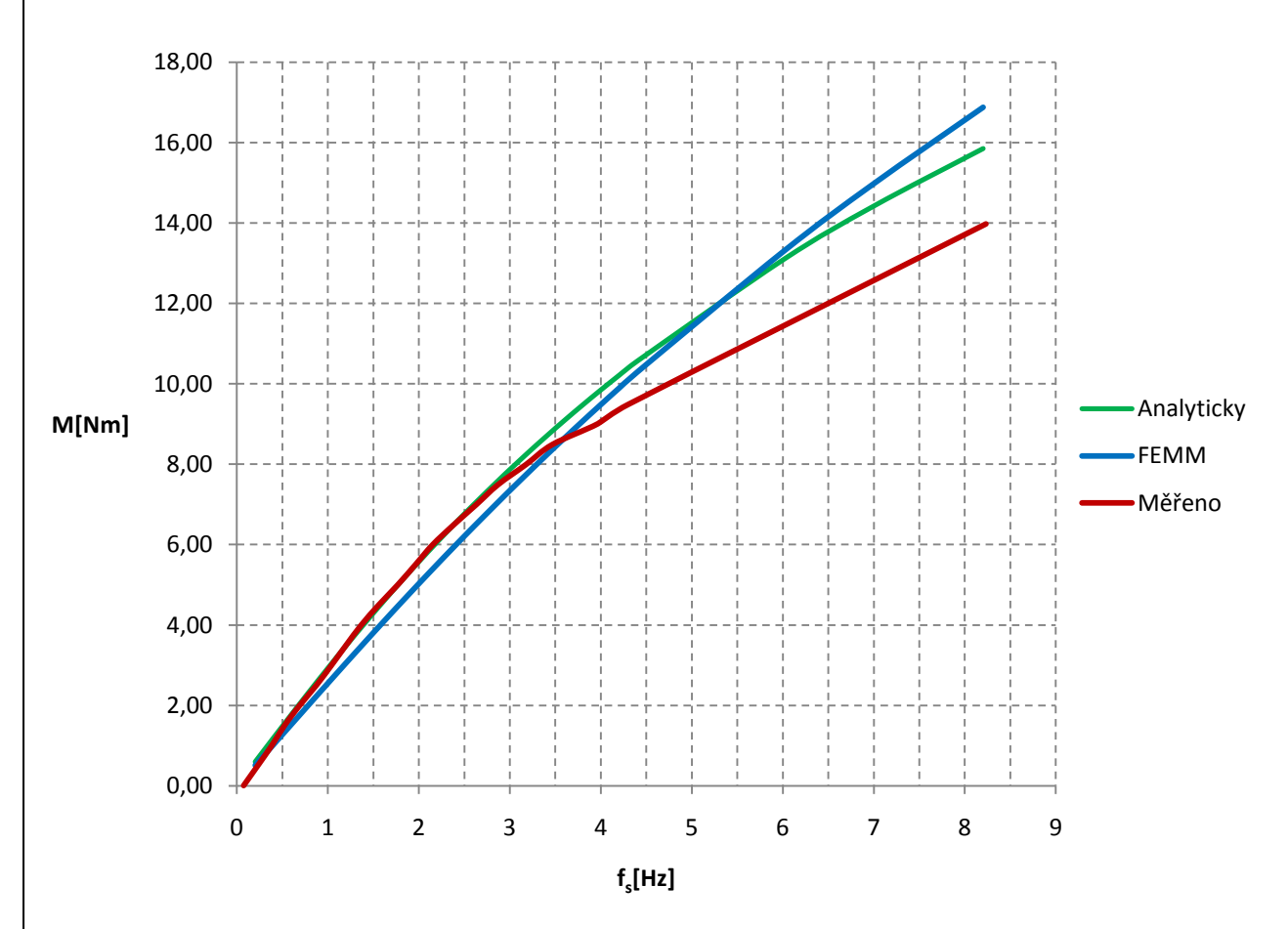

<span id="page-46-1"></span>*Graf 6-1 Moment v závislosti na frekvenci skluzu - náhradní schéma napájené napětím*

### <span id="page-46-0"></span>**6.2 Moment motoru – vnucení změřeného proudu a skluzu**

Tentokrát místo napájení náhradního schématu napětím, bude model napájený proudem a skluzem. Hodnoty proudu a odpovídajícího skluzu máme změřené a můžeme je tedy dosadit do následujícího vztahu (31) pro moment. Odvodili jsme si již v kapitole 4.1. Časovou konstantu vypočítáme podle vztahu (22). Parametry náhradního schématu máme vypočítané.

$$
M=3pL_{m}i_{1}^{2}\left(\frac{\tau\omega_{s}}{1+(\tau\omega_{s})^{2}}\right)
$$

46

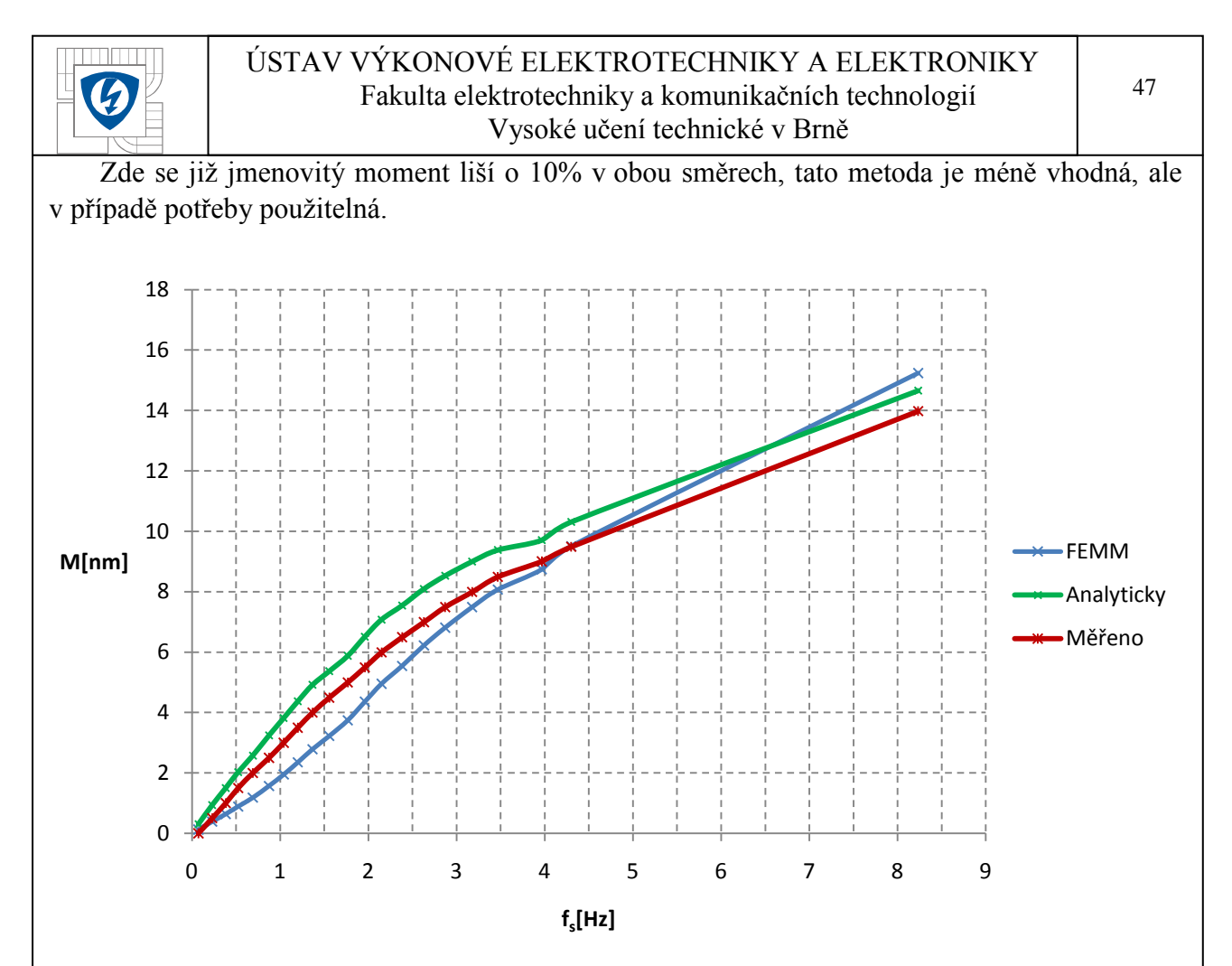

*Graf 6-2 Závislost momentu na skluzu - model napájený proudem*

## <span id="page-47-1"></span><span id="page-47-0"></span>**6.3 Srovnání průběhů**

Nyní si srovnáme všechny průběhy v jednom grafu 6-3.

Pro jistotu si legendu v tomto grafu zrekapitulujeme.

- FEMM I, Analyticky I Průběhy vypočítané v kapitole 6.2 s vnuceným proudem.
- FEMM U, Analyticky U Průběhy z kapitoly 6.1 s nastaveným napětím v náhradním schématu.

Jmenovitý moment motoru je 7,6Nm, tuto hodnotu jsme dvojnásobně překročili, to je důvod rozcházení hodnot na konci křivek, proud v kleci ji zahřívá. Vyšší odpor klece způsobí snadnější dosažení indukovaného napětí v kleci a proto pokles proudu a tím i momentu, vzroste skluz a proud opět vzroste, ale na úkor větších ztrát. To se v modelech neděje. Jejich odpor zůstává stále stejný, a proto mají všechny větší moment na konci. Různá maximální hodnota je dána parametry náhradního schématu a způsobu napájení.

<span id="page-48-0"></span>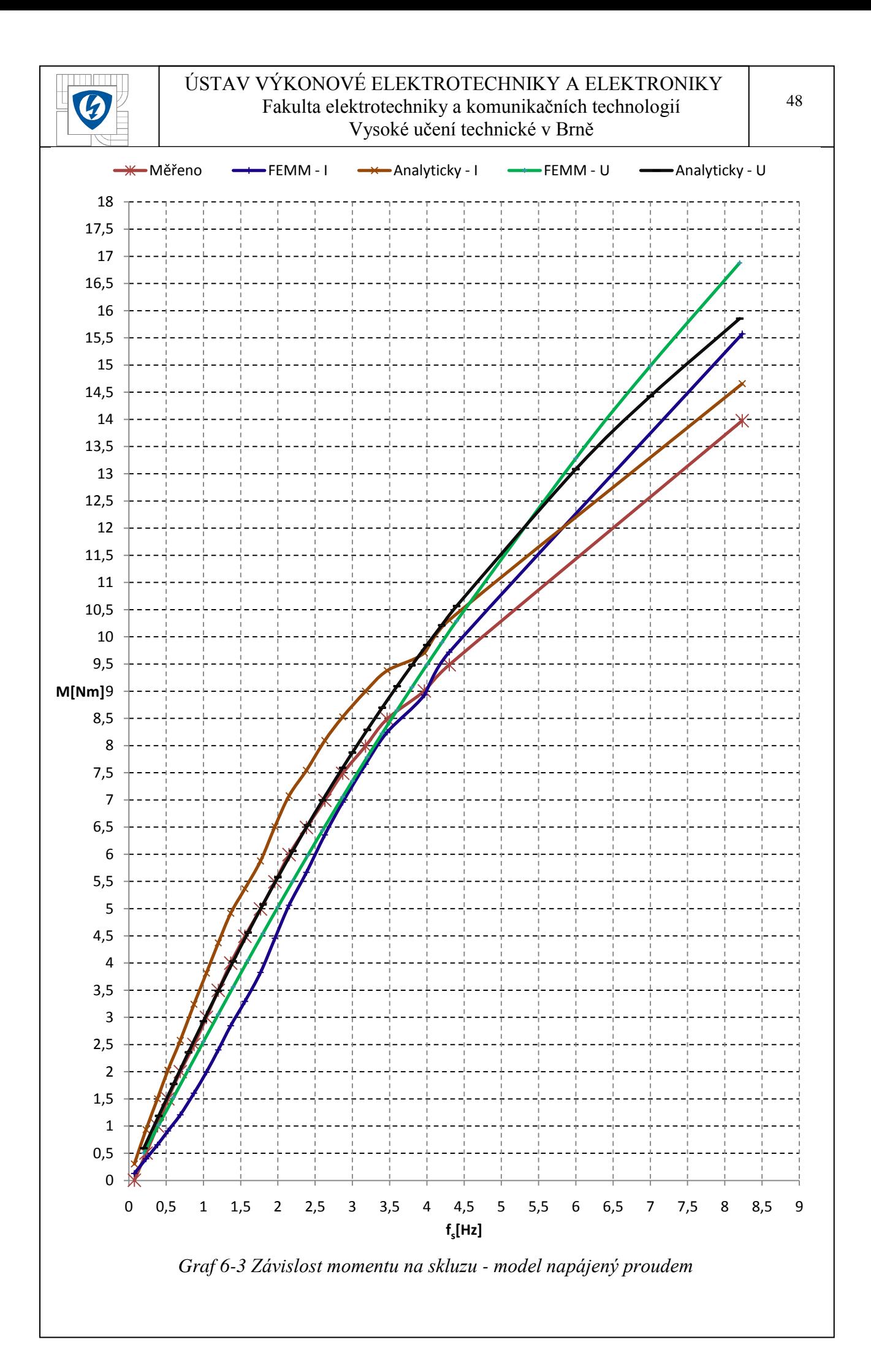

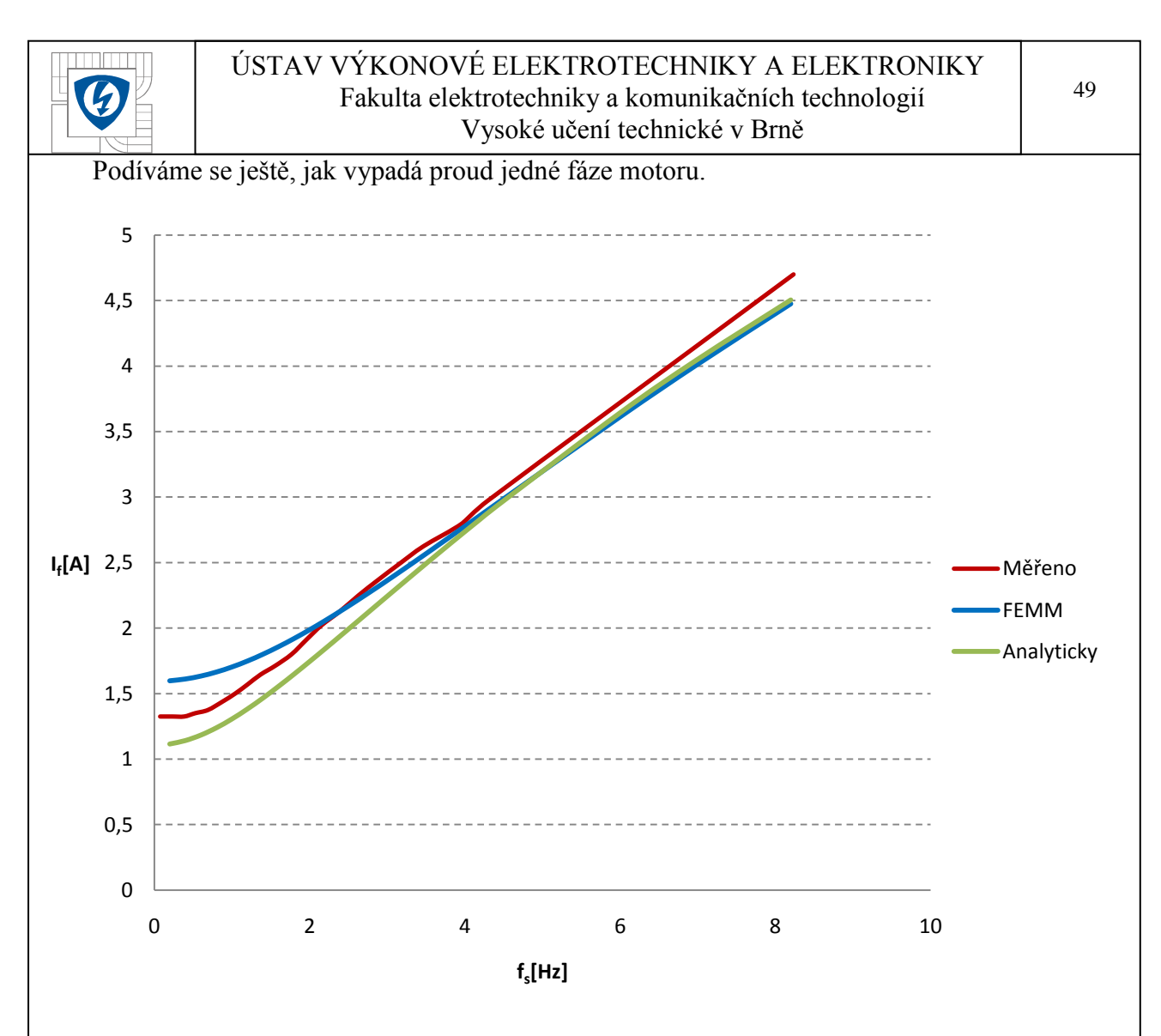

*Graf 6-4 Proud fázový v závislosti na frekvenci skluzu*

<span id="page-49-0"></span>Závěr:

I když se modelováním snažíme postihnout realitu co nejlépe, dopouštíme se mnohdy záměrně zjednodušování. Dokonalý model by obsahoval nepředstavitelné množství detailních údajů a byl neuvěřitelně náročný na výpočet. Proto nelze očekávat, že budou hodnoty z tohoto 2D modelu přesně odpovídat hodnotám reálného motoru.

Asynchronní motor se skládá z mnoha částí a v FEMMu jsou pouze ty základní. Mezi zanedbanými částmi jsou:

Celá vnější konstrukce motoru, chladící žebra, ventilátor který zvýší spotřebu, štíty, ložiska a další mechanické prvky.

Zakřivení drážek rotoru snižující počet harmonických magnetického toku.

Harmonické, které má na svědomí pohyb rotoru. Modely ve FEMMu jsou statické konfigurace. Vyšší harmonické působí ztráty a ty zde chybí.

Nelineární materiály. Obecně pracují blízko saturace. Protože nelineární časově proměnné jevy FEMM neumí modelovat, je to těžko řešitelný problém.

Konce tyčí také zapříčiňují další rozptylový tok na koncích stroje. Tímto způsobené ztráty se obtížně zjišťují. Podobě jsou tyto ztráty i na statoru. Tyto ztráty neovlivňují vztah mezi

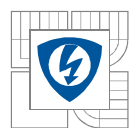

proudem a vyvolanou silou v modelu FEMM. Bude ale potřeba vyšší napětí na vyvolání požadovaného proudu.

Ukázali jsme si, že i složitější stroje je možno za určitých podmínek analyzovat pomocí jednoduchého modelu. Je ovšem potřeba počítat s tolerancí, která bývá běžně i 20-30%. Podle toho jak přesně se nám podaří zjistit vlastnosti materiálů a jestli vezmeme v úvahu zanedbané části. Náhradní schéma s konstantními parametry platí přesně jen ve jednom bodě a pak se začne rozcházet od reálného motoru. Mění se odpor primárního vinutí, rozptylová indukčnost i odpor klece, který se mění nejvýznamněji.

Ztráty na odporu rotoru způsobí jeho zahřívání. Hliník při ohřevu o 100˚C zvýší svůj odpor o 40%. Obyčejně je v pořádku zvýšit odpor proti jeho hodnotě udané za pokojové teploty. Je ale potřeba vědět, při jaké teplotě motor pracuje. Zde jsme pracovali s konstantní vodivostí hliníku.

Část energie se také ztrácí v železe vířivými proudy. Tyto ztráty byly zanedbány, do obvodu by se musel přidat paralelně další odpor, vířivé ztráty reprezentující.

Všechny tyto nedostatky se musí vzít v úvahu k dosažení realistického výsledku.

Ukázali jsme si, jak postupovat při použití metody konečných prvků pro zjištění parametrů náhradního schématu a jaké výsledky můžeme očekávat vzhledem ke skutečnému motoru. Výsledné průběhy momentu jsou velice přesné, co se pracovní oblasti motoru týče. Při přetěžování už máme téměř 20% odchylku momentu, ale to je hlavně způsobeno změnou teploty klece během měření.

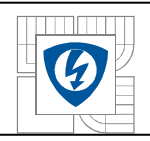

## <span id="page-51-0"></span>**LITERATURA**

[1] PETROV, G. N. *Elektrické stroje 2*. Vydání 1. Praha : Academia, 1982. 732 s.

[2] PEŠEK, M. *Program FEMM - podklady pro výuku v elektronické formě.* Brno: FEKT VUT v Brně, 2009. 54 s. Vedoucí bakalářské práce Ing. Ondřej Vítek, Ph.D.

[3] MEEKER, David. *Finite Element Method Magnetics: HomePage* [online]. 2004, 2009- 08-06 [cit. 2010-04-25]. Finite Element Method Magnetics : InductionMotorExample. Dostupné z WWW: <http://www.femm.info/wiki/InductionMotorExample>.

[4] *EMP s.r.o. Slavkov u Brna* [online]. 2007 [cit. 2010-12-04]. Www.emp-slavkov.cz. Dostupné z WWW: <http://www.emp-slavkov.cz/tm\_jmc.html>.

[5]BOLDEA, Ion; A. NASAR, Syed. *The Induction Machine Handbook*. London : CRC, 2001. 968 s. ISBN 0849300045.

[6] *Electrical Steel Non Oriented Fully Processed*. Newport (United Kindgdom) : Cogent Power Ltd., 2011. 28 s.

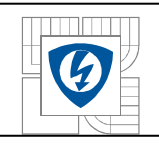

## <span id="page-52-0"></span>**PŘÍLOHY**

<span id="page-52-1"></span>*Tabulka 5 TM90-4S Měření zatěžovací charakteristiky, změřené a vypočtené hodnoty*

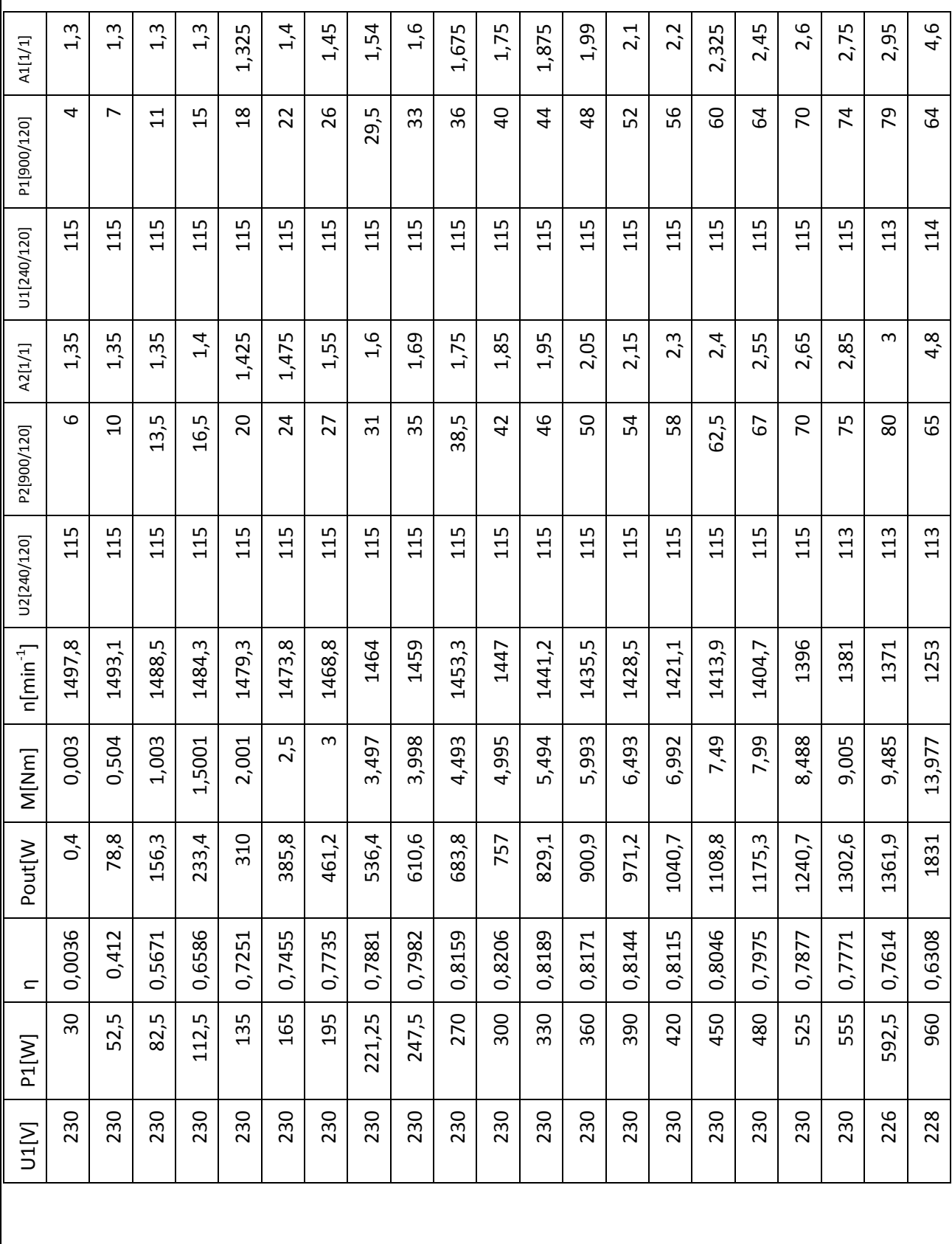

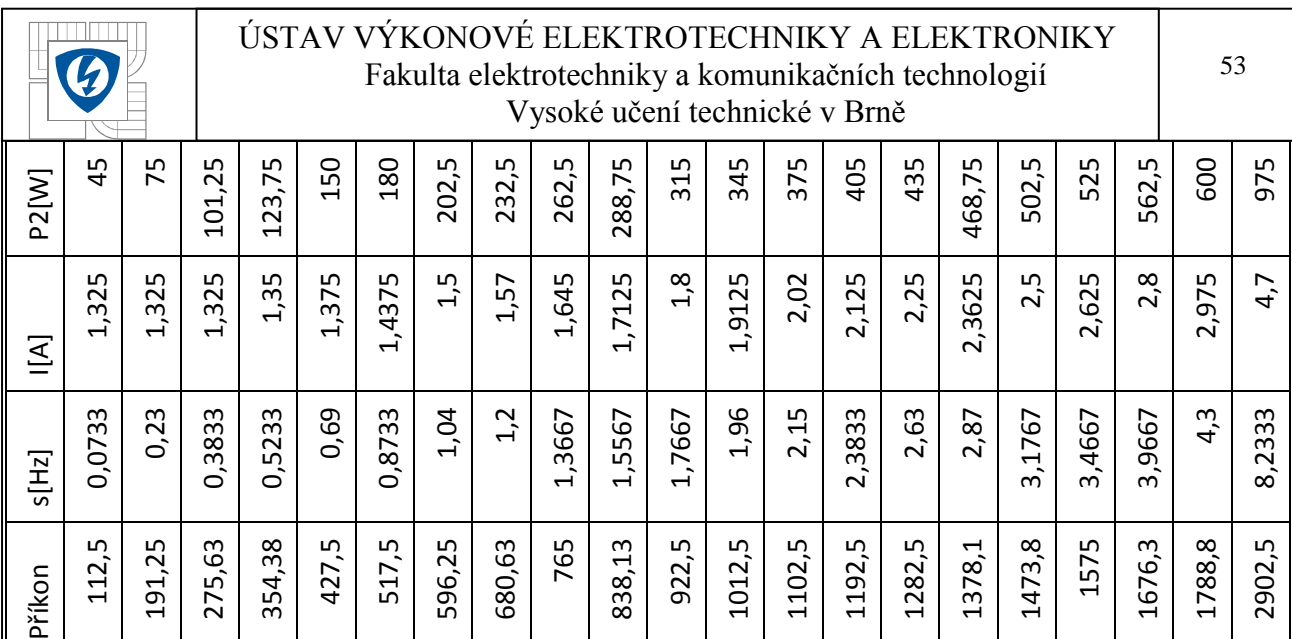

<span id="page-53-0"></span>*Tabulka 6 TM90-4S Měření naprázdno, změřené a vypočtené hodnoty.*

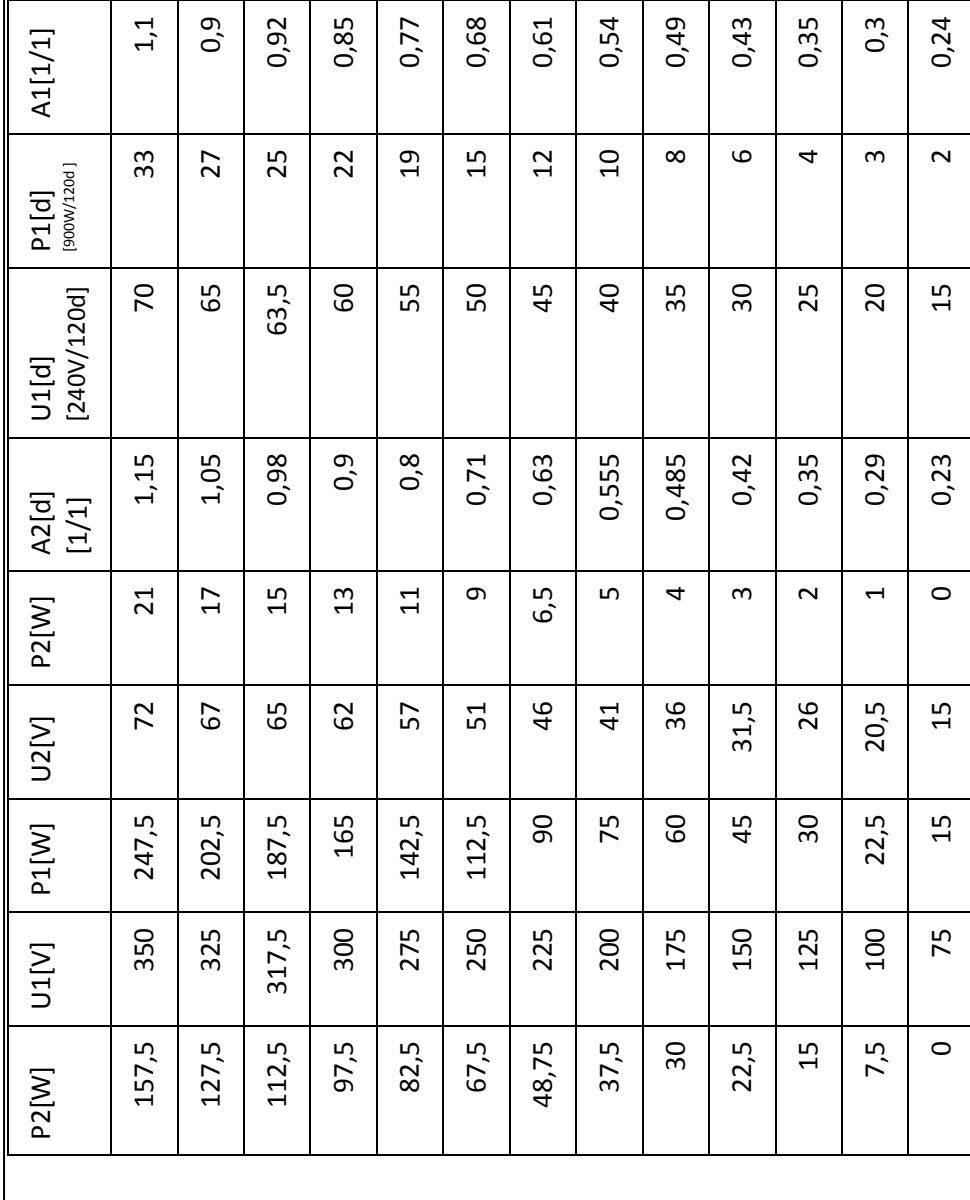

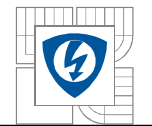

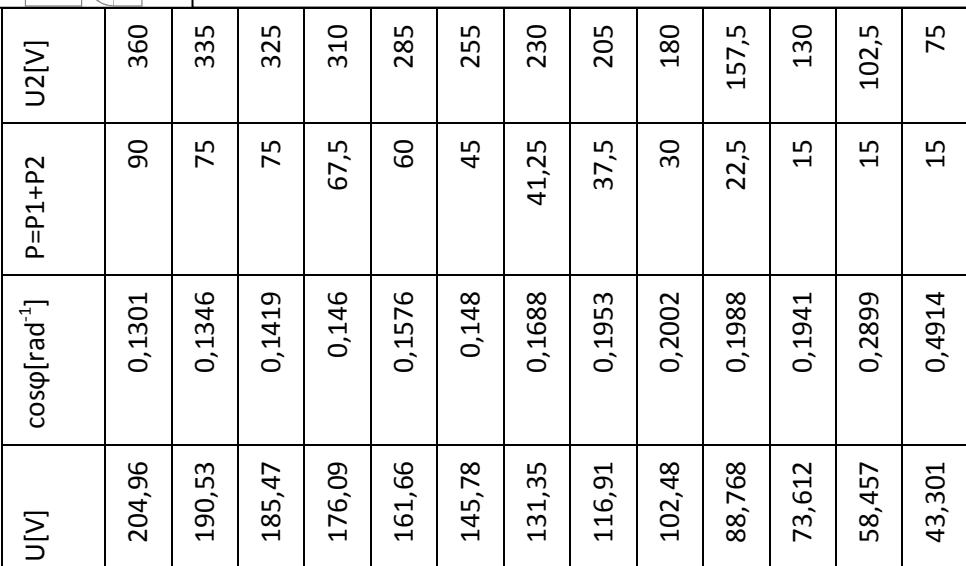

<span id="page-54-0"></span>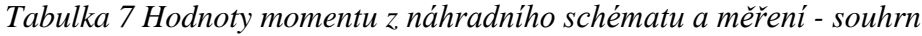

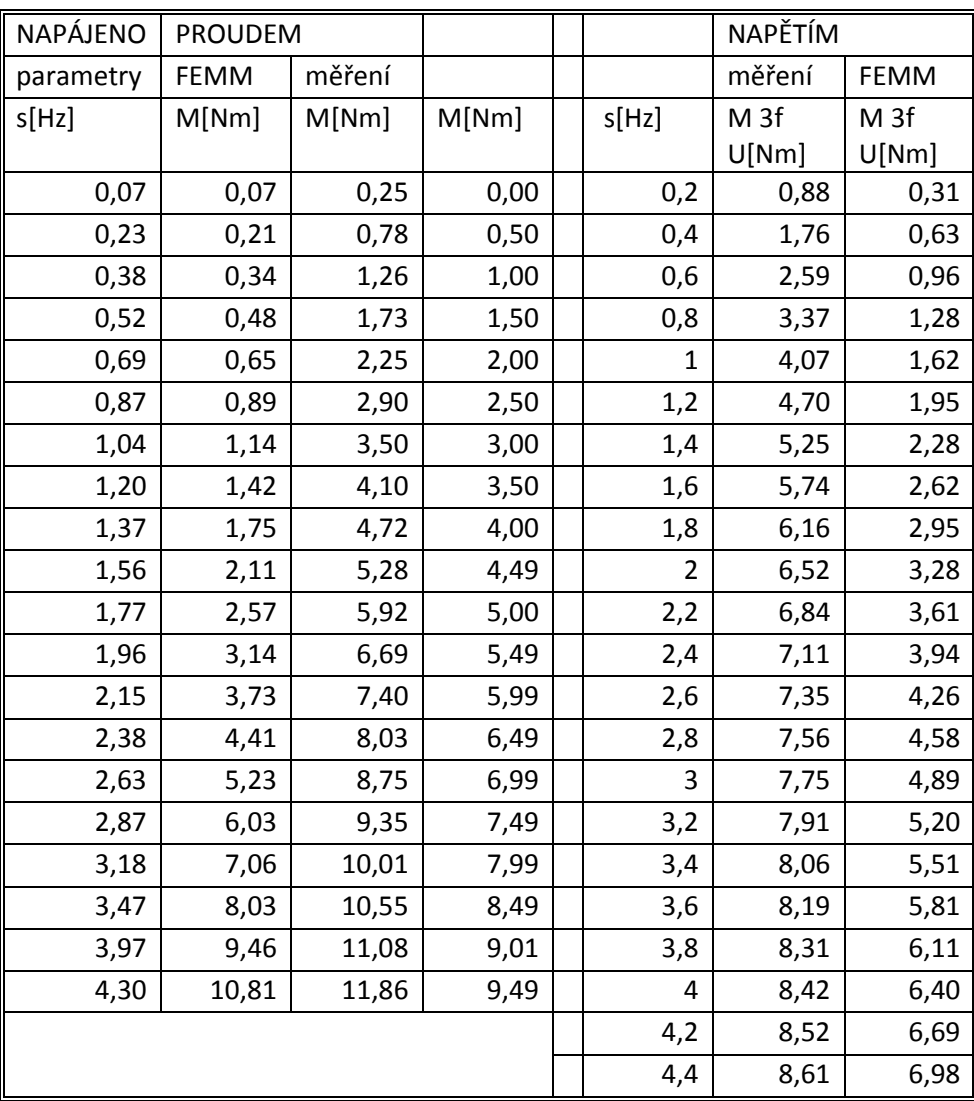

54

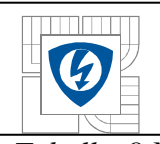

<span id="page-55-0"></span>*Tabulka 8 Náhradní schéma - výpočet momentu* Analyticky  $Z_1[\Omega]$ 16,28 16,28 16,28 16,28 16,28 16,28 16,28 16,28 16,28 16,28 16,28 16,28 16,28 16,28 16,28 16,28 16,28 16,28 16,28 16,28 16,28 16,28 16,28 16,28 16,28  $Z_2[\Omega]$ 189,99 185,27 178,15 169,42 159,88 150,16 140,67 131,68 123,32 115,63 108,61 102,21 96,40 91,12 86,31 81,93 77,92 74,26 70,90 67,81 64,96 62,33 46,87 40,49 34,78  $\sum_{i=1}^{n}$ 1,12 1,14 1,18 1,24 1,31 1,38 1,47 1,55 1,65 1,74 1,84 1,94 2,04 2,14 2,24 2,34 2,44 2,54 2,64 2,74 2,83 2,93 3,64 4,05 4,50  $U_{21}[V]$ 18,15 18,58 19,26 20,16 21,26 22,50 23,86 25,31 26,82 28,39 29,98 31,60 33,23 34,87 36,50 38,13 39,75 41,36 42,95 44,53 46,09 47,63 59,30 65,95 73,34  $P_f[W]$ 30,95 61,65 91,89 121,47 150,26 178,17 205,15 231,17 256,23 280,33 303,50 325,76 347,13 367,65 387,34 406,23 424,37 441,77 458,46 474,48 489,85 504,59 602,88 649,58 694,00 M[Nm] 0,59 1,19 1,78 2,36 2,93 3,49 4,03 4,56 5,08 5,58 6,06 6,54 6,99 7,44 7,87 8,29 8,70 9,09 9,48 9,85 10,21 10,57 13,08 14,43 15,85 M [Nm] 1494 1488 1482 1476 1470 1464 1458 1452 1446 1440 1434 1428 1422 1416 1410 1404 1398 1392 1386 1380 1374 1368 1320 1290 1254 n[min - ᆔ. 0,20 0,40 0,60 0,80 1,00 1,20 1,40 1,60 1,80 2,00 2,20 2,40 2,60 2,80 3,00 3,20 3,40 3,60 3,80 4,00 4,20 4,40 6,00 7,00 8,20 FEMM  $Z_1[\Omega]$ 12,80 12,80 12,80 12,80 12,80 12,80 12,80 12,80 12,80 12,80 12,80 12,80 12,80 12,80 12,80 12,80 12,80 12,80 12,80 12,80 12,80 12,80 12,80 12,80 12,80  $Z_2[\Omega]$ 131,22 130,00 128,04 125,44 122,32 118,80 115,01 111,06 107,04 103,02 99,07 95,22 91,51 87,95 84,56 81,33 78,27 75,38 72,64 70,06 67,62 65,31 50,88 44,50 38,59 M[Nm] 0,51 1,02 1,51 2,01 2,49 2,97 3,45 3,91 4,37 4,82 5,27 5,71 6,15 6,57 7,00 7,41 7,82 8,22 8,62 9,01 9,39 9,77 20,09 17,22 14,58 If[A] 1,6 0 1,6 1 1,6 .<br>ب 6 1,7 0 1,7 ج<br>1 م<br>1,8 ຼີ م<br>1<br>1  $\frac{5}{2}$  $2,1$ 3 2,2 0 2,2 8 2,3  $\frac{4}{2}$ 4 2,5 3 2,6 1 2,6 9 2,7 8 2,8 م<br>م 4 3,6  $\frac{1}{4}$  $\frac{4}{4}$  $J_{21}[V]$ 20,45 20,62 20,91 21,30 21,79 22,38 23,04 23,77 24,57 25,42 26,32 27,26 28,23 29,23 30,24 31,28 32,33 33,39 34,46 35,54 36,62 37,70 46,24 51,39 57,29 Pf[W] 26,53 52,98 79,25 105,27 130,97 156,28 181,17 205,58 229,49 252,88 275,73 298,04 319,79 340,99 361,65 381,77 401,35 420,41 438,95 456,99 474,53 491,59 612,11 674,69 738,92 M [Nm] 0,51 1,02 1,53 2,04 2,55 3,06 3,56 4,06 4,55 5,03 5,51 5,98 6,44 6,90 7,35 7,79 8,22 8,65 9,07 9,49 9,89 10,29 13,28 14,98 16,88 n[min<sup>-1</sup>] 1494 1488 1482 1476 1470 1464 1458 1452 1446 1440 1434 1428 1422 1416 1410 1404 1398 1392 1386 1380 1374 1368 1320 1290 1254  $[Hz]$ 0,2 0,4 0,6 0,8  $\overline{1}$ 1,2 1,4 1,6 1,8  $\sim$ 2,2 2,4 2,6 2,8  $\tilde{3}$ 3,2 3,4 3,6 3,8 44,2 4,4 6 $\overline{r}$ 8,2

55

 $\mathbf{I}$ 

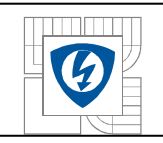

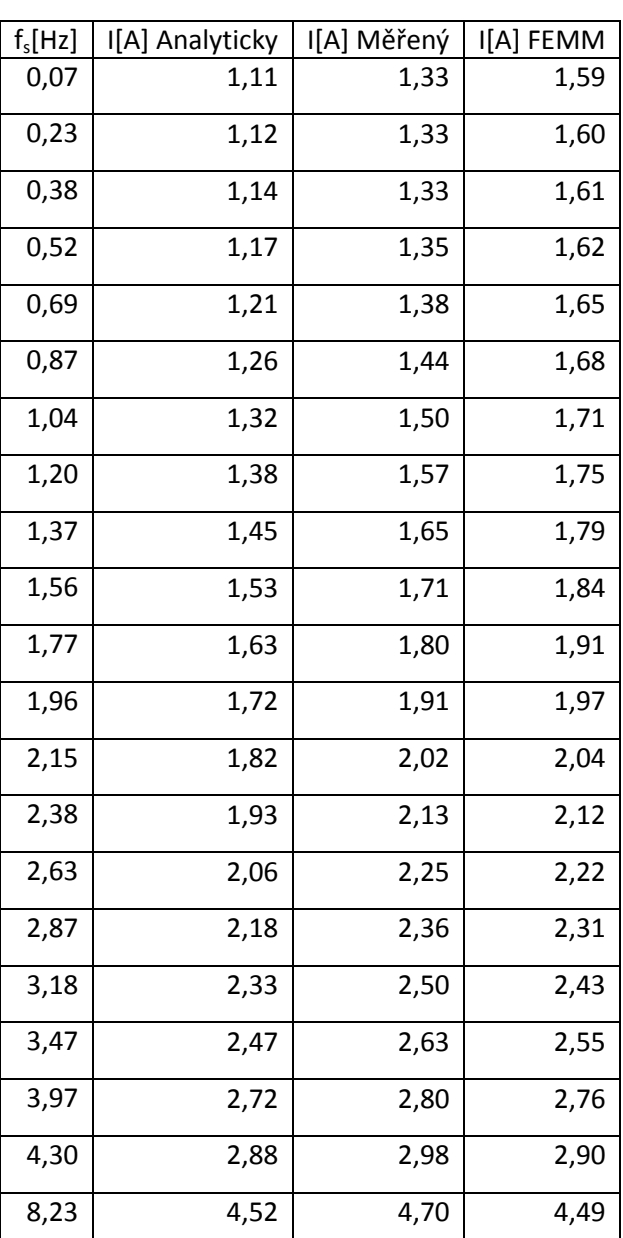

<span id="page-56-0"></span>*Tabulka 9 Porovnání proudů náhradních schémat a fáze motoru*

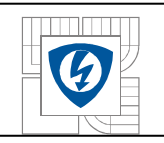

<span id="page-57-0"></span>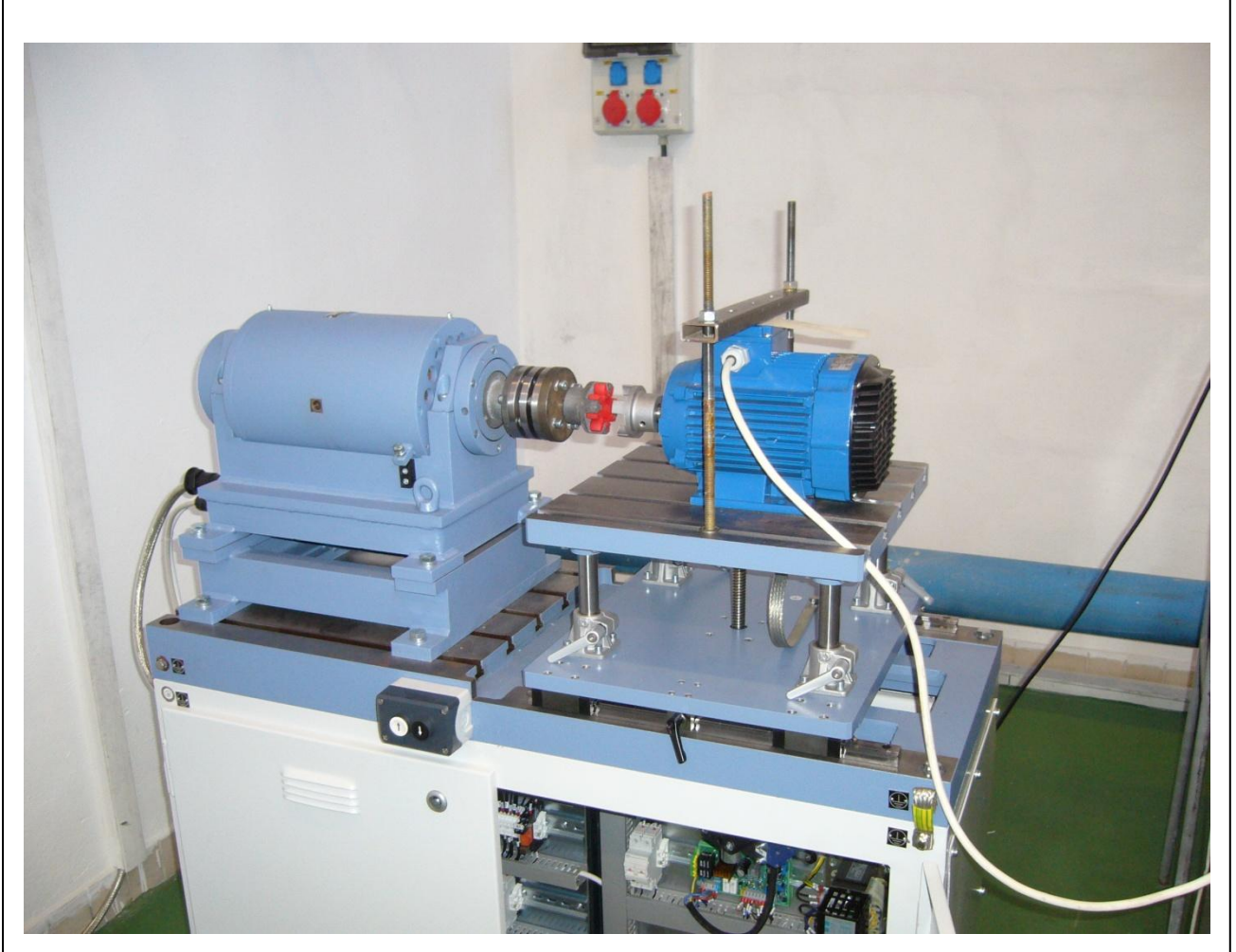

*Obrázek 4 Motor TM90-4S a dynamometr*